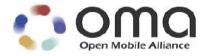

# **Enabler Test Specification for Device Management**

Candidate Version 1.2 – 06 Jul 2006

**Open Mobile Alliance** OMA-ETS-DM-V1\_2-20060706-C

Use of this document is subject to all of the terms and conditions of the Use Agreement located at http://www.openmobilealliance.org/UseAgreement.html.

Unless this document is clearly designated as an approved specification, this document is a work in process, is not an approved Open Mobile Alliance<sup>TM</sup> specification, and is subject to revision or removal without notice.

You may use this document or any part of the document for internal or educational purposes only, provided you do not modify, edit or take out of context the information in this document in any manner. Information contained in this document may be used, at your sole risk, for any purposes. You may not use this document in any other manner without the prior written permission of the Open Mobile Alliance. The Open Mobile Alliance authorizes you to copy this document, provided that you retain all copyright and other proprietary notices contained in the original materials on any copies of the materials and that you comply strictly with these terms. This copyright permission does not constitute an endorsement of the products or services. The Open Mobile Alliance assumes no responsibility for errors or omissions in this document.

Each Open Mobile Alliance member has agreed to use reasonable endeavors to inform the Open Mobile Alliance in a timely manner of Essential IPR as it becomes aware that the Essential IPR is related to the prepared or published specification. However, the members do not have an obligation to conduct IPR searches. The declared Essential IPR is publicly available to members and non-members of the Open Mobile Alliance and may be found on the "OMA IPR Declarations" list at <a href="http://www.openmobilealliance.org/ipr.html">http://www.openmobilealliance.org/ipr.html</a>. The Open Mobile Alliance has not conducted an independent IPR review of this document and the information contained herein, and makes no representations or warranties regarding third party IPR, including without limitation patents, copyrights or trade secret rights. This document may contain inventions for which you must obtain licenses from third parties before making, using or selling the inventions. Defined terms above are set forth in the schedule to the Open Mobile Alliance Application Form.

NO REPRESENTATIONS OR WARRANTIES (WHETHER EXPRESS OR IMPLIED) ARE MADE BY THE OPEN MOBILE ALLIANCE OR ANY OPEN MOBILE ALLIANCE MEMBER OR ITS AFFILIATES REGARDING ANY OF THE IPR'S REPRESENTED ON THE "OMA IPR DECLARATIONS" LIST, INCLUDING, BUT NOT LIMITED TO THE ACCURACY, COMPLETENESS, VALIDITY OR RELEVANCE OF THE INFORMATION OR WHETHER OR NOT SUCH RIGHTS ARE ESSENTIAL OR NON-ESSENTIAL.

THE OPEN MOBILE ALLIANCE IS NOT LIABLE FOR AND HEREBY DISCLAIMS ANY DIRECT, INDIRECT, PUNITIVE, SPECIAL, INCIDENTAL, CONSEQUENTIAL, OR EXEMPLARY DAMAGES ARISING OUT OF OR IN CONNECTION WITH THE USE OF DOCUMENTS AND THE INFORMATION CONTAINED IN THE DOCUMENTS.

© 2006 Open Mobile Alliance Ltd. All Rights Reserved. Used with the permission of the Open Mobile Alliance Ltd. under the terms set forth above.

# **Contents**

| 1. S  | COPE                                                                                                    | <b></b> 7 |
|-------|----------------------------------------------------------------------------------------------------|-----------|
| 2. R  | EFERENCES                                                                                                    | 8         |
| 2.1   | NORMATIVE REFERENCES                                                                                                    | 8         |
| 2.2   | Informative References                                                                                                    | 8         |
| 3. T  | ERMINOLOGY AND CONVENTIONS                                                                                                    | 9         |
| 3.1   | CONVENTIONS                                                                                                    | 9         |
| 3.2   | DEFINITIONS                                                                                                    | 9         |
| 3.3   | ABBREVIATIONS                                                                                                    | 9         |
| 4. II | NTRODUCTION                                                                                                    | 10        |
| 5. D  | EVICE MANAGEMENT CLIENT CONFORMANCE TEST CASES                                                                                                    | 11        |
| 5.1   | DEVICE MANAGEMENT CLIENT CONFORMANCE TEST GROUP #1                                                                                                 | 11        |
|       | .1.1 Sending of valid Alert command                                                                                                    |           |
|       | 1.2 Sending of Device Information                                                                                                    |           |
|       | .1.3 Checking of Source LocURI                                                                                                    |           |
| 5.2   |                                                                                                    |           |
|       | 2.1 Switching of the authentication scheme based on the challenge (MD5)                                                                            |           |
| 5.3   |                                                                                                    |           |
|       | <ul> <li>3.1 Support of the MD5 Digest authentication scheme</li> <li>3.2 Respond with a Results for a Get on the Root node</li> </ul>             |           |
|       | 3.3 Respond with a Results for a Get on a leaf node                                                                                                |           |
|       | 3.4 Respond for a Get on a non-existant node                                                                                                    |           |
| 5.4   | DEVICE MANAGEMENT CLIENT CONFORMANCE TEST GROUP #4                                                                                                 |           |
|       | 4.1 Support of HMAC and use of insecure transport                                                                                                  |           |
| 5.5   | DEVICE MANAGEMENT CLIENT CONFORMANCE TEST GROUP #5                                                                                                 |           |
|       | .5.1 Adding of interior node to a client                                                                                                    |           |
| 5.    | .5.2 Adding of leaf node to a client                                                                                                    |           |
| 5.    | .5.3 Add on an existing leaf node                                                                                                    | 15        |
| 5.6   |                                                                                                    |           |
|       | .6.1 Handling of Replace                                                                                                    |           |
| 5.    | .6.2 Rejecting a Replace on a non-existant node                                                                                                    |           |
| 5.7   | DEVICE MANAGEMENT CLIENT CONFORMANCE TEST GROUP #7                                                                                                 |           |
|       | .7.1 Handling of Sequence command                                                                                                    |           |
| 5.8   | DEVICE MANAGEMENT CLIENT CONFORMANCE TEST GROUP #8                                                                                                 |           |
|       | <ul> <li>.8.1 Accept on Confirmation User Interaction Alert command</li> <li>.8.2 Reject on Confirmation User Interaction Alert command</li> </ul> |           |
| 5.9   | DEVICE MANAGEMENT CLIENT CONFORMANCE TEST GROUP #9                                                                                                 |           |
|       | 9.1 Deletion of interior node                                                                                                    |           |
|       | 9.2 Delete on an non-existant node                                                                                                    | _         |
|       | 9.3 Delete on a Permanent node                                                                                                    |           |
| 5.10  |                                                                                                    |           |
| 5.    | .10.1 Handling of multiple messages                                                                                                    |           |
| 5.11  |                                                                                                    |           |
| 5.    | .11.1 Handling of Atomic command                                                                                                    | 19        |
| 5.12  |                                                                                                    |           |
|       | .12.1 Structure of the /DevInfo standard object                                                                                                    |           |
|       | .12.2 Structure of the./DevDetail standard object                                                                                                  |           |
|       | .12.3 Structure of the DMAcc MO                                                                                                    |           |
| 5.13  |                                                                                                    |           |
|       | .13.1 Checking that Root node has ACL                                                                                                    |           |
|       | Support of Get on Format property on an Interior node ('.')                                                                                        |           |
|       | Support of Get on Type property on an Interior node ('.')                                                                                          |           |
| 3.    | 13.4 Support of Oct on the Size property on an interior flode ( . )                                                                                | ۷3        |

| 5.13.5  | Support of Get on the Name property on an Interior node ('./DevDetail/URI')     | 24 |
|---------|---------------------------------------------------------------------------------|----|
| 5.13.6  | Support of Get on the Size property on a leaf node('./DevDetail/URI/MaxTotLen') | 24 |
| 5.13.7  | Replace on the Name property on a permanent node ('./DevDetail')                | 24 |
| 5.13.8  | Support of Replace on the ACL property on the interior test node                | 25 |
| 5.14 DE | VICE MANAGEMENT CLIENT CONFORMANCE TEST GROUP #14                               | 25 |
| 5.14.1  | Checking of ACL enforcement                                                     | 25 |
| 5.15 DE | VICE MANAGEMENT CLIENT CONFORMANCE TEST GROUP #15                               |    |
| 5.15.1  | ACL setting                                                                     |    |
| 5.16 DE | VICE MANAGEMENT CLIENT CONFORMANCE TEST GROUP #16                               |    |
| 5.16.1  | Deletion of a leaf node                                                         | 26 |
| 5.17 DE | VICE MANAGEMENT CLIENT CONFORMANCE TEST GROUP #17                               | 27 |
| 5.17.1  | Support of Large Object Delivery Mechanism                                      | 27 |
| 5.17.2  | Large Object Delivery rules                                                     |    |
| 5.17.3  | Sending of Results with a Large Object                                          | 28 |
| 5.17.4  | MaxObjSize check                                                                | 28 |
| 5.18 DE | VICE MANAGEMENT CLIENT CONFORMANCE TEST GROUP #18                               | 29 |
| 5.18.1  | Handling of Get with 'list=Struct''                                             |    |
| 5.19 DE | VICE MANAGEMENT CLIENT CONFORMANCE TEST GROUP #19                               |    |
| 5.19.1  | Handling of Get with 'list=StructData''                                         |    |
| 5.20 DE | VICE MANAGEMENT CLIENT CONFORMANCE TEST GROUP #20                               |    |
| 5.20.1  | Support of Notification Initiated Session                                       |    |
| 5.21 DE | VICE MANAGEMENT CLIENT CONFORMANCE TEST GROUP #21                               |    |
| 5.21.1  | Exec on a node with AccessType restriction                                      |    |
| 5.21.2  | Exec on an ACL protected node                                                   |    |
|         | VICE MANAGEMENT CLIENT CONFORMANCE TEST GROUP #22                               |    |
| 5.22.1  | Checking Implicit Addition of Interior node/s                                   |    |
|         | VICE MANAGEMENT CLIENT CONFORMANCE TESTGROUP #23                                |    |
| 5.23.1  | Handling of Get with 'list=TNDS'                                                |    |
|         | VICE MANAGEMENT CLIENT CONFORMANCE TEST GROUP #24                               |    |
| 5.24.1  | Handling of copy command                                                        | 32 |
| 5.25 DF | VICE MANAGEMENT CLIENT CONFORMANCE TEST GROUP #25                               |    |
| 5.25.1  | Support for Correlator.                                                         |    |
|         | VICE MANAGEMENT CLIENT CONFORMANCE TEST GROUP #26                               |    |
| 5.26.1  | TLS support over HTTP transport                                                 |    |
| 5.26.2  | SSL 3.0 support over HTTP transport.                                            |    |
|         | E MANAGEMENT SERVER CONFORMANCE TEST CASES                                      |    |
|         |                                                                                 |    |
|         | VICE MANAGEMENT SERVER CONFORMANCE TEST GROUP #1                                |    |
| 6.1.1   |                                                                                 |    |
|         | VICE MANAGEMENT SERVER CONFORMANCE TEST GROUP #2                                |    |
| 6.2.1   | Server Layer Authentication with no credentials                                 |    |
| 6.2.2   | Accepting of credentials                                                        |    |
| 6.2.3   | Processing the Replace command                                                  |    |
| 6.2.4   | Processing of the Alert command                                                 |    |
|         | VICE MANAGEMENT SERVER CONFORMANCE TEST GROUP #3                                |    |
| 6.3.1   | Get command on an existing interior node (Root Node, '.')                       |    |
|         | VICE MANAGEMENT SERVER CONFORMANCE TEST GROUP #4                                |    |
| 6.4.1   | Add command to add a leaf node (/SCTSValue)                                     |    |
|         | VICE MANAGEMENT SERVER CONFORMANCE TEST GROUP #5                                |    |
| 6.5.1   | Replace command to replace the contents of a leaf node (./SCTSValue)            |    |
|         | VICE MANAGEMENT SERVER CONFORMANCE TEST GROUP #6                                |    |
| 6.6.1   | Delete command to delete a leaf node (./SCTSValue)                              |    |
|         | VICE MANAGEMENT SERVER CONFORMANCE TEST GROUP #7                                |    |
| 6.7.1   | Handling of Multiple Messages                                                   |    |
|         | VICE MANAGEMENT SERVER CONFORMANCE TEST GROUP #8                                |    |
| 6.8.1   | Sequence command                                                                |    |
|         | VICE MANAGEMENT SERVER CONFORMANCE TEST GROUP #9                                |    |
| 6.9.1   | Atomic command                                                                  | 40 |

| (10          | D Maria C C T C III 0                                              | 4.4 |
|--------------|--------------------------------------------------------------------|-----|
|              | DEVICE MANAGEMENT SERVER CONFORMANCE TEST GROUP #10                |     |
| 6.1          | ***                                                                |     |
| 6.1          |                                                                    |     |
|              | DEVICE MANAGEMENT SERVER CONFORMANCE TEST GROUP #11                |     |
| 6.1          |                                                                    |     |
| 6.1          |                                                                    |     |
| 6.12         | DEVICE MANAGEMENT SERVER CONFORMANCE TEST GROUP #12                | 43  |
| 6.1          |                                                                    | 43  |
| 6.13         | DEVICE MANAGEMENT SERVER CONFORMANCE TEST GROUP #13                | 43  |
| 6.1          |                                                                    |     |
| 6.14         | DEVICE MANAGEMENT SERVER CONFORMANCE TEST GROUP #14                |     |
| 6.1          |                                                                    |     |
|              | DEVICE MANAGEMENT SERVER CONFORMANCE TEST GROUP #15                | 44  |
| 6.1          |                                                                    |     |
|              | DEVICE MANAGEMENT SERVER CONFORMANCE TEST GROUP #16                | 11  |
| 6.1          |                                                                    |     |
|              | DEVICE MANAGEMENT SERVER CONFORMANCE TEST GROUP #17                |     |
|              | 7.1 UI User Input Alert                                            |     |
|              |                                                                    |     |
|              | DEVICE MANAGEMENT SERVER CONFORMANCE TEST GROUP #18                |     |
| 6.1          |                                                                    |     |
|              | DEVICE MANAGEMENT SERVER CONFORMANCE TEST GROUP #19                |     |
| 6.1          |                                                                    |     |
|              | DEVICE MANAGEMENT SERVER CONFORMANCE TEST GROUP #20                |     |
| 6.2          |                                                                    |     |
| 6.21         | DEVICE MANAGEMENT SERVER CONFORMANCE TEST GROUP #21                |     |
| 6.2          |                                                                    |     |
| 6.2          | 1.2 SSL 3.0 support over HTTP transport                            | 48  |
| 7. <b>DE</b> | VICE MANAGEMENT INTEROPERABILITY TEST CASES                        | 49  |
| 7.1          | MD-5 CLIENT AUTHENTICATION                                         |     |
| 7.1          | MD-5 SERVER AUTHENTICATION                                         |     |
|              |                                                                    |     |
| 7.3          | GET ON LEAF NODE                                                   |     |
| 7.4          | GET ON NON-EXISTANT NODE                                           |     |
| 7.5          | GET ON INTERIOR NODE                                               |     |
| 7.6          | GET ON INACCESSIBLE LEAF NODE                                      |     |
| 7.7          | REPLACE ON PERMANENT LEAF NODE                                     |     |
| <b>7.8</b>   | ACL PROPERTY                                                       |     |
| 7.9          | CONNECTION FAILURE DURING DM SESSION                               |     |
| 7.10         | CLIENT AUTHENTICATION - HMAC                                       |     |
| 7.11         | SERVER AUTHENTICATION - HMAC                                       | 56  |
| 7.12         | LARGE OBJECT/MULTIPLE COMMANDS                                     | 57  |
| 7.13         | NOTIFICATION INITIATED SESSION                                     | 58  |
| 7.14         | BOOTSTRAP                                                          |     |
| 7.1          | 4.1 Server Initiated Bootstrap. CP Profile                         | 58  |
| 7.1          | 4.2 Bootstrap from Smart Card, Client Provisioning Profile support | 59  |
| 7.1          | · · · · · · · · · · · · · · · · · · ·                              |     |
| 7.1          |                                                                    |     |
| 7.1          | · · · · · · · · · · · · · · · · · · ·                              |     |
| 7.1          |                                                                    |     |
| 7.1          |                                                                    |     |
| 7.15         | UI ALERT – DISPLAY                                                 |     |
| 7.13<br>7.16 | UI ALERT - CONFIRMATION                                            |     |
| 7.10<br>7.17 | UI ALERT - CONFIRMATIONUI ALERT - TEXT INPUT                       |     |
|              |                                                                    |     |
| 7.18         | UI ALERT - SINGLE CHOICE                                           |     |
| 7.19         | UI ALERT – MULTIPLE CHOICE                                         |     |
| 7.20         | GET SUBTREE STRUCTURE WITHOUT DATA                                 |     |
| 7.21         | GET SUBTREE STRUCTURE WITH DATA                                    |     |
| 7.22         | CREATE NEW APPLICATION SETTINGS                                    | 70  |

| 7.23 MODIFY THE APPLICATION SETTINGS                                    |            |
|-------------------------------------------------------------------------|------------|
| 7.24 DELETE THE APPLICATION SETTINGS                                    | 71         |
| 7.25 INBOX                                                              | 72         |
| 7.25.1 Correct mapping of information in /Inbox node                    |            |
| 7.25.2 Rejection of GET operations from a DM server on the ./Inbox node | 73         |
| 7.26 DM SESSION SET UP BETWEEN A DM 1.2 SERVER AND A DM 1.1.2 TERMINAL  | 73         |
| 7.27 CHECKING IMPLICIT ADDITION OF INTERIOR NODE/S                      | 74         |
| 7.28 HANDLING OF GET WITH 'LIST=TNDS'                                   | <b>7</b> 4 |
| 7.29 HANDLING OF COPY COMMAND                                           | 75         |
| 7.30 CORRELATOR                                                         | 76         |
| 7.31 SUPPORT FOR ADDING A SERIALIZED MANAGEMENT OBJECT                  | 77         |
| 7.32 TLS 1.0 SUPPORT                                                    | 77         |
| 7.33 SSL 3.0 SUPPORT                                                    | 78         |
| APPENDIX A. CHANGE HISTORY (INFORMATIVE)                                | 80         |
| A.1 APPROVED VERSION HISTORY                                            | 80         |
| A.2 DRAFT/CANDIDATE VERSION 1.2 HISTORY                                 |            |
| APPENDIX B. REFERENCE CONFIGURATION MESSAGES (NORMATIVE)                | 81         |
| B.1 TNDS.xml                                                            | 81         |
| B.2 CP Prov DOC 1.XML                                                   |            |

# 1. Scope

This document describes in detail available test cases for Device Management 1.2 Enabler Release, <a href="http://www.openmobilealliance.org/">http://www.openmobilealliance.org/</a>.

The test cases are split in two categories, conformance and interoperability test cases.

The conformance test cases are aimed to verify the adherence to normative requirements described in the technical specifications.

The interoperability test cases are aimed to verify that implementations of the specifications work satisfactory.

If either conformance or interoperability tests do not exists at the creation of the test specification this part should be marked not available.

#### 2. References

#### 2.1 Normative References

[ERELD] "Enabler Release Definition for Device Management", Open Mobile Alliance™, ERELD-

DM-V1 2. URL:http:www.openmobilealliance.org

[DMPRO] "OMA Device Management Protocol, Version 1.2". Open Mobile Alliance<sup>TM</sup>.

OMA-TS-DM-Protocol-V1 2. <u>URL:http://www.openmobilealliance.org</u>

[DMREPU] "OMA Device Management Representation Protocol, Version 1.2".

Open Mobile Alliance™. OMA-TS-DM-RepPro-V1\_2.

URL:http://www.openmobilealliance.org

[DMSEC] "OMA Device Management Security, Version 1.2". Open Mobile Alliance™.

OMA-TS-DM-Security-V1\_2. <u>URL:http://www.openmobilealliance.org</u>

[DMTND] "OMA Device Management Tree and Description, Version 1.2". Open Mobile Alliance<sup>TM</sup>.

OMA-TS-DM-TND-V1 2. URL:http://www.openmobilealliance.org

[DMSTDOBJ] "OMA Device Management Standardized Objects, Version 1.2". Open Mobile Alliance™.

OMA-TS-DM-StdObj-V1\_2. <u>URL:http://www.openmobilealliance.org</u>

[DMBOOT] "OMA Device Management Bootstrap, Version 1.2". Open Mobile Alliance™.

OMA-TS-DM-Bootstrap-V1\_2. <u>URL:http://www.openmobilealliance.org</u>

[DMNOTI] "OMA Device Management Notification Initiated Session, Version 1.2". Open Mobile

Alliance™. OMA-TS-DM-Notification-V1\_2. <u>URL:http://www.openmobilealliance.org</u>

[DMTNDS] "OMA Device Management Tree and Description Serialization, Version 1.2". Open Mobile

Alliance™. OMA-TS-DM-TNDS-V1\_2. <u>URL:http://www.openmobilealliance.org</u>

[ELREDSC] "Enabler Release Definition for SyncML Common Specifications, version 1.2". Open

Mobile Alliance™. OMA-ERELD-SyncML-Common-V1 2 0.

URL:http://www.openmobilealliance.org

[REPPRO] "SyncML Representation Protocol", Open Mobile Alliance™, OMA-SyncML-RepPro-

V1 2, URL:http://www.openmobilealliance.org

[SAN] "SyncML Server Alerted Notification", Open Mobile Alliance™, OMA-SyncML-SAN-

V1 2, URL:http://www.openmobilealliance.org

[SYNCHTTP] "SyncML HTTP Binding Specification", Open Mobile Alliance<sup>TM</sup>, OMA-SyncML-

HTTPBinding- V1\_2\_0, <u>URL:http://www.openmobilealliance.org</u>

[SYNCMETA] "SyncML Meta Information, version 1.2". Open Mobile Alliance™.

OMA-SyncML-MetaInfo- V1\_2\_0 URL:http://www.openmobilealliance.org

[SYNCOBEX] "SyncML OBEX Binding Specification", Open Mobile Alliance<sup>TM</sup>, OMA-SyncML-

OBEXBinding-V1\_2\_0, <u>URL:http://www.openmobilealliance.org</u>

[SYNCWSP] "SyncML WSP Binding Specification", Open Mobile Alliance<sup>TM</sup>, OMA-SyncML-

WSPBinding- V1 2 0, <u>URL:http://www.openmobilealliance.org</u>

[IOPPROC] "OMA Interoperability Policy and Process", Open Mobile Alliance<sup>TM</sup>,

OMA-IOP-Process-V1 4, <u>URL:http//www.openmobilealliance.org</u>

[RFC2119] "Key words for use in RFCs to Indicate Requirement Levels", S. Bradner, March 1997,

URL:http://www.ietf.org/rfc/rfc2119.txt

#### 2.2 Informative References

[OMADICT] "Dictionary for OMA specifications". Open Mobile Alliance™. OMA-Dictionary-v1 0.

http://www.openmobilealliance.org/

#### 3. Terminology and Conventions

#### 3.1 Conventions

The key words "MUST", "MUST NOT", "REQUIRED", "SHALL", "SHALL NOT", "SHOULD", "SHOULD NOT", "RECOMMENDED", "MAY", and "OPTIONAL" in this document are to be interpreted as described in [RFC2119].

All sections and appendixes, except "Scope", are normative, unless they are explicitly indicated to be informative.

The following numbering scheme is used:

#### xxx-y.z-con-number where:

xxx Name of enabler, e.g. MMS or Browsing y.z Version of enabler release, e.g. 1.2 or 1.2.1 'con' Indicating this test is a conformance test case

number Leap number for the test case

Or

#### **xxx-y.z-int-number** where:

xxx Name of enabler, e.g. MMS or Browsing
 y.z Version of enabler release, e.g. 1.2 or 1.2.1
 'int' Indicating this test is a interoperability test case

number Leap number for the test case

#### 3.2 Definitions

SCTS SyncML Conformance Test Suite.

**Test Object** The implementation under test is referred to as the Test Object. In this document, the Client.

**Test Case** A Test Case is an individual test used to verify the conformance of the Test Object to a particular

mandatory feature of the protocol. A 4-digit number identifies Test Cases where the first two digits denote

the Test Group ID.

**Test Group** A Test Group is a collection of Test Cases, which are executed, in a single SyncML session in SCTS

conformance test tool.

<Node> Path from the root to the interior node that is configured to the SCTS before the testing is done (e.g..

'./SyncML/DMAcc' or './DevDetail'). Test case is driven to this configured interior node. The <Node>

can be different between different Test Cases.

<Leaf> or <Leaf#n> Leaf node(s) that is configured to the SCTS before the testing is done (e.g., 'SwV' and/or 'Name'). Test

case is driven to this configured interior node. The <Leaf> can be different between different Test Cases.

#### 3.3 Abbreviations

**OMA** Open Mobile Alliance

SCTS SyncML Conformance Test Suite

**DM** Device Management

#### 4. Introduction

This document describes in detail available test cases for Device Management 1.2 Enabler Release, <a href="http://www.openmobilealliance.org/">http://www.openmobilealliance.org/</a>.

The test cases are split in two categories, conformance and interoperability test cases.

The conformance test cases are aimed to verify the adherence to normative requirements described in the technical specifications.

The interoperability test cases are aimed to verify that implementations of the specifications work satisfactory.

If either conformance or interoperability tests do not exists at the creation of the test specification this part should be marked not available.

If an implementation states in their ICS that an optional feature is supported. Then the tests for the optional feature are mandatory for that implementation.

# 5. Device Management Client Conformance Test Cases

## 5.1 Device Management Client Conformance Test Group #1

#### 5.1.1 Sending of valid Alert command

| Test Case Id            | DeviceManagement-v1.2-client-con-0102                   |  |
|-------------------------|---------------------------------------------------------|--|
| Test Object             | Client device                                           |  |
| Test Case Description   | To check if the Test Object sent a valid Alert command. |  |
| Specification Reference | [DMREPU] Chapter 6.6.2                                  |  |
| SCR Reference           | DMREPPRO-PCE-C-001 Support for sending 'Alert'          |  |
| Test Tool               | SCTS DM 1.2 as a server                                 |  |
| Preconditions           | None                                                    |  |
| Pass-Criteria           | The Test Object MUST send valid Client Initiated Alert. |  |

#### 5.1.2 Sending of Device Information

| Test Case Id            | DeviceManagement-v1.2-client-con-0103                                 |  |
|-------------------------|-----------------------------------------------------------------------|--|
| Test Object             | Client device                                                         |  |
| Test Case Description   | To check if the Test Object sends Device Information                  |  |
| Specification Reference | [DMREPU] Chapter 6.6.11                                               |  |
| SCR Reference           | DMREPPRO-PCE-C-002 Support for 'Replace'                              |  |
| Test Tool               | SCTS DM 1.2 as a server                                               |  |
| Preconditions           | None                                                                  |  |
| Pass-Criteria           | The Test Object MUST send its Device Information in a Replace command |  |

## 5.1.3 Checking of Source LocURI

| Test Case Id            | DeviceManagement-v1.2-client-con-0104                                          |  |
|-------------------------|--------------------------------------------------------------------------------|--|
| Test Object             | Client device                                                                  |  |
| Test Case Description   | To check if the client's Source LocURI is same as the value in ./DevInfo/DevId |  |
| Specification Reference | [DMREPU] Chapter 6.1.10                                                        |  |

| SCR Reference | DMREPPRO-CUE-C-008 Support for 'LocURI'                                                                         |
|---------------|----------------------------------------------------------------------------------------------------|
| Test Tool     | SCTS DM 1.2 as a server                                                                                         |
| Preconditions | None                                                                                                    |
| Pass-Criteria | The value of Source LocURI in the SyncHdr sent by the client MUST be equal to the value sent in ./DevInfo/DevId |

#### 5.2 Device Management Client Conformance Test Group #2

# 5.2.1 Switching of the authentication scheme based on the challenge (MD5)

| Test Case Id            | DeviceManagement-v1.2-client-con-0201                                                                                                    |  |
|-------------------------|----------------------------------------------------------------------------------------------------|--|
| Test Object             | Client device                                                                                                    |  |
| Test Case Description   | To check if the Test Object can switch the authentication scheme based on the challenge (MD5).                                                                         |  |
| Specification Reference | [DMSEC] Chapter 5.3                                                                                                    |  |
| SCR Reference           | DM-SEC-C-001 Client must authenticate itself to a server  DM-SEC-C-005 Send credentials to server  DM-SEC-C-008 Support for OMA DM syncml:auth-md5 type authentication |  |
| Test Tool               | SCTS DM 1.2 as a server                                                                                                    |  |
| Preconditions           | None                                                                                                    |  |
| Pass-Criteria           | The Test Object MUST update its authentication scheme and send credentials using MD5 in the next session.                                                              |  |

### 5.3 Device Management Client Conformance Test Group #3

#### 5.3.1 Support of the MD5 Digest authentication scheme

| Test Case Id          | DeviceManagement-v1.2-client-con-0301                                      |
|-----------------------|----------------------------------------------------------------------------|
| Test Object           | Client device                                                              |
| Test Case Description | To check if the Test Object supports the MD5 Digest authentication scheme. |

| Specification Reference | [DMSEC] Chapter 5.3                                                                                         |                                             |
|-------------------------|----------------------------------------------------------------------------------------------------|---------------------------------------------|
| SCR Reference           | DM-SEC-C-001                                                                                                | Client must authenticate itself to a server |
|                         | DM-SEC-C-005                                                                                                | Send credentials to server                  |
|                         | DM-SEC-C-008<br>authentication                                                                              | Support for OMA DM syncml:auth-md5 type     |
|                         | COTTO DA 1.0                                                                                                |                                             |
| Test Tool               | SCTS DM 1.2 as a server                                                                                     |                                             |
| Preconditions           | Incoming userid & password configured on SCTS should match those of the clients outgoing userid & password. |                                             |
| Pass-Criteria           | The Test Object MUST send valid credentials encoded using the MD5 Digest authentication scheme.             |                                             |

#### 5.3.2 Respond with a Results for a Get on the Root node

| Test Case Id            | DeviceManagement-v1.2-client-con-0302                                                                              |  |  |
|-------------------------|----------------------------------------------------------------------------------------------------|--|--|
| Test Object             | Client device                                                                                                    |  |  |
| Test Case Description   | To check if the Test Object responds with a Results for a Get on the Root node.                                    |  |  |
| Specification Reference | [DMREPU] Chapter 6.6.7                                                                                             |  |  |
|                         | [DMREPU] Chapter 6.6.12                                                                                            |  |  |
| SCR Reference           | DMREPPRO-PCE-C-008 Support for receiving 'Get' DMREPPRO-PCE-C-010 Support for sending 'Results'                    |  |  |
| Test Tool               | SCTS DM 1.2 as a server                                                                                            |  |  |
| Preconditions           | SCTS should have ACL access rights for Get on the Root node.                                                       |  |  |
| Pass-Criteria           | The Test Object MUST respond with a Results containing at least the following element: DevInfo, DevDetail, SyncML. |  |  |

#### 5.3.3 Respond with a Results for a Get on a leaf node

| Test Case Id            | DeviceManagement-v1.2-client-con-0303                                         |
|-------------------------|-------------------------------------------------------------------------------|
| Test Object             | Client device                                                                 |
| Test Case Description   | To check if the Test Object responds with a Results for a Get on a leaf node. |
| Specification Reference | [DMREPU] Chapter 6.6.7                                                        |
|                         | [DMREPU] Chapter 6.6.12.                                                      |
| SCR Reference           | DMREPPRO-PCE-C-008 Support for receiving 'Get' DMREPPRO-                      |

|               | PCE-C-010 Support for sending 'Results'                      |
|---------------|--------------------------------------------------------------|
| Test Tool     | SCTS DM 1.2 as a server                                      |
| Preconditions | SCTS should have ACL access rights for Get on the leaf node. |
| Pass-Criteria | The Test Object MUST respond with a Results.                 |

#### 5.3.4 Respond for a Get on a non-existant node

| Test Case Id            | DeviceManagement-v1.2-client-con-0304                                            |
|-------------------------|----------------------------------------------------------------------------------|
| Test Object             | Client device                                                                    |
| Test Case Description   | To check if the Test Object responds correctly for a Get on a non-existant node. |
| Specification Reference | [DMREPU] Chapter 6.6.7                                                           |
| SCR Reference           | DMREPPRO-PCE-C-008 Support for receiving 'Get'                                   |
| Test Tool               | SCTS DM 1.2 as a server                                                          |
| Preconditions           | None.                                                                            |
| Pass-Criteria           | The Test Object MUST return a 404 status code on the Get.                        |

# 5.4 Device Management Client Conformance Test Group #4

#### 5.4.1 Support of HMAC and use of insecure transport

| Test Case Id            | DeviceManagement-v1.2-client-con-0401                        |
|-------------------------|--------------------------------------------------------------|
| Test Object             | Client device                                                |
| Test Case Description   | To check if the Test Object uses HMAC scheme.                |
| Specification Reference | [DMSEC] Chapter 5.4                                          |
| SCR Reference           | DM-SEC-C-010 Integrity checking using HMAC-MD5               |
|                         | DM-SEC-C-011 Inserting HMAC in transport                     |
|                         | DM-SEC-C-012 Using HMAC for all subsequent messages          |
|                         |                                                              |
| Test Tool               | SCTS DM 1.2 as a server                                      |
| Preconditions           | The client should support HMAC and use a insecure transport. |
| Pass-Criteria           | The Test Object MUST send valid HMAC.                        |

## 5.5 Device Management Client Conformance Test Group #5

#### 5.5.1 Adding of interior node to a client

| Test Case Id            | DeviceManagement-v1.2-client-con-0501                                                                                     |
|-------------------------|----------------------------------------------------------------------------------------------------|
| Test Object             | Client device                                                                                                    |
| Test Case Description   | To check if a interior node can be Added to a client.                                                                     |
| Specification Reference | [DMREPU] Chapter 6.6.1                                                                                                    |
| SCR Reference           | DMREPPRO-PCE-C-003 Support for receiving 'Add'                                                                            |
| Test Tool               | SCTS DM 1.2 as a server                                                                                                   |
| Preconditions           | The node MUST not exist on the device                                                                                     |
| Pass-Criteria           | The Test Object MUST return either a 200 or 405 status code. If the status code is 200, the new interior node MUST exist. |

#### 5.5.2 Adding of leaf node to a client

| Test Case Id            | DeviceManagement-v1.2-client-con-0502                                           |
|-------------------------|---------------------------------------------------------------------------------|
| Test Object             | Client device                                                                   |
| Test Case Description   | To check if a leaf node can be Added to a client.                               |
| Specification Reference | [DMREPU] Chapter 6.6.1                                                          |
| SCR Reference           | DMREPPRO-PCE-C-003 Support for receiving 'Add'                                  |
| Test Tool               | SCTS DM 1.2 as a server                                                         |
| Preconditions           | None.                                                                           |
| Pass-Criteria           | The Test Object MUST return a 200 status code and the new leaf node MUST exist. |

#### 5.5.3 Add on an existing leaf node

| Test Case Id            | DeviceManagement-v1.2-client-con-0503                                                                        |
|-------------------------|----------------------------------------------------------------------------------------------------|
| Test Object             | Client device                                                                                                |
| Test Case Description   | To check if the Test Object returns a status code of 418 (Already Exists) for a Add on a existing leaf node. |
| Specification Reference | [DMREPU] Chapter 6.6.1                                                                                       |
| SCR Reference           | DMREPPRO-PCE-C-003 Support for receiving 'Add'                                                               |

| Test Tool     | SCTS DM 1.2 as a server                                  |
|---------------|----------------------------------------------------------|
| Preconditions | Test case 501 should have passed with a 200 status code. |
| Pass-Criteria | The Test Object MUST return a 418 status code.           |

## 5.6 Device Management Client Conformance Test Group #6

#### 5.6.1 Handling of Replace

| Test Case Id            | DeviceManagement-v1.2-client-con-0601          |
|-------------------------|------------------------------------------------|
| Test Object             | Client device                                  |
| Test Case Description   | To check if the Test Object handles a Replace. |
| Specification Reference | [DMREPU] Chapter 6.6.11                        |
| SCR Reference           | DMREPPRO-PCE-C-002 Support for 'Replace'       |
| Test Tool               | SCTS DM 1.2 as a server                        |
| Preconditions           | None.                                          |
| Pass-Criteria           | The Test Object MUST return a 200 status code. |

#### 5.6.2 Rejecting a Replace on a non-existant node

| Test Case Id            | DeviceManagement-v1.2-client-con-0602                                 |
|-------------------------|-----------------------------------------------------------------------|
| Test Object             | Client device                                                         |
| Test Case Description   | To check if the Test Object rejects a Replace on a non-existant node. |
| Specification Reference | [DMREPU] Chapter 6.6.11                                               |
| SCR Reference           | DMREPPRO-PCE-C-002 Support for 'Replace'                              |
| Test Tool               | SCTS DM 1.2 as a server                                               |
| Preconditions           | None.                                                                 |
| Pass-Criteria           | The Test Object MUST return a 404 status code.                        |

#### 5.7 Device Management Client Conformance Test Group #7

#### 5.7.1 Handling of Sequence command

| Test Case Id            | DeviceManagement-v1.2-client-con-0701                                      |
|-------------------------|----------------------------------------------------------------------------|
| Test Object             | Client device                                                              |
| Test Case Description   | To check if the Test Object handles the Sequence command correctly.        |
| Specification Reference | [DMREPU] Chapter 6.6.14                                                    |
| SCR Reference           | DMREPPRO-PCE-C-009 Support for receiving 'Sequence'                        |
| Test Tool               | SCTS DM 1.2 as a server                                                    |
| Preconditions           | None.                                                                      |
| Pass-Criteria           | The Test Object MUST behave according to the rules specified for Sequence. |

#### 5.8 Device Management Client Conformance Test Group #8

#### 5.8.1 Accept on Confirmation User Interaction Alert command

| Test Case Id            | DeviceManagement-v1.2-client-con-0801                                                     |
|-------------------------|-------------------------------------------------------------------------------------------|
| Test Object             | Client device                                                                             |
| Test Case Description   | To check if the Test Object implements Confirmation User Interaction Alert command.       |
| Specification Reference | [DMPRO] Chapter 10.2                                                                      |
| SCR Reference           | DM-PRO-UI-C-002 Executing Confirm or Reject Alert                                         |
| Test Tool               | SCTS DM 1.2 as a server                                                                   |
| Preconditions           | None                                                                                      |
| Pass-Criteria           | The test object must accept the change and send a status of 200 status code on the Alert. |

#### 5.8.2 Reject on Confirmation User Interaction Alert command

| Test Case Id          | DeviceManagement-v1.2-client-con-0802                                               |
|-----------------------|-------------------------------------------------------------------------------------|
| Test Object           | Client device                                                                       |
| Test Case Description | To check if the Test Object implements Confirmation User Interaction Alert command. |

| Specification Reference | [DMPRO] Chapter 10.2                                                                      |
|-------------------------|-------------------------------------------------------------------------------------------|
| SCR Reference           | DM-PRO-UI-C-002 Executing Confirm or Reject Alert                                         |
| Test Tool               | SCTS DM 1.2 as a server                                                                   |
| Preconditions           | None                                                                                      |
| Pass-Criteria           | The test object must reject the change and send a status of 304 status code on the Alert. |

# 5.9 Device Management Client Conformance Test Group #9

#### 5.9.1 Deletion of interior node

| Test Case Id            | DeviceManagement-v1.2-client-con-0901                          |
|-------------------------|----------------------------------------------------------------|
| Test Object             | Client device                                                  |
| Test Case Description   | To check if the Test Object deletes a interior node correctly. |
| Specification Reference | [DMREPU] Chapter 6.6.5                                         |
| SCR Reference           | DMREPPRO-PCE-C-006 Support for receiving 'Delete'              |
| Test Tool               | SCTS DM 1.2 as a server                                        |
| Preconditions           | There should be interior node configured under test node.      |
| Pass-Criteria           | The Test Object MUST return either a 200/405 status code.      |

#### 5.9.2 Delete on an non-existant node

| Test Case Id            | DeviceManagement-v1.2-client-con-0902                                                    |
|-------------------------|------------------------------------------------------------------------------------------|
| Test Object             | Client device                                                                            |
| Test Case Description   | To check if the Test Object sends a 404 status code for a Delete on a non-existant node. |
| Specification Reference | [DMREPU] Chapter 6.6.5                                                                   |
| SCR Reference           | DMREPPRO-PCE-C-006 Support for receiving 'Delete'                                        |
| Test Tool               | SCTS DM 1.2 as a server                                                                  |
| Preconditions           | None.                                                                                    |
| Pass-Criteria           | The Test Object MUST return a 404 status code.                                           |

#### 5.9.3 Delete on a Permanent node

| Test Case Id            | DeviceManagement-v1.2-client-con-0903                            |
|-------------------------|------------------------------------------------------------------|
| Test Object             | Client device                                                    |
| Test Case Description   | To check if the Test Object rejects a delete on a Permanent node |
| Specification Reference | [DMREPU] Chapter 6.6.5                                           |
| SCR Reference           | DMREPPRO-PCE-C-006 Support for receiving 'Delete'                |
| Test Tool               | SCTS DM 1.2 as a server                                          |
| Preconditions           | None.                                                            |
| Pass-Criteria           | The Test Object MUST return a 405 status code.                   |

#### **5.10 Device Management Client Conformance Test Group #10**

#### 5.10.1 Handling of multiple messages

| Test Case Id            | DeviceManagement-v1.2-client-con-1001                     |
|-------------------------|-----------------------------------------------------------|
| Test Object             | Client device                                             |
| Test Case Description   | To check if the Test Object can handle multiple messages. |
| Specification Reference | [SYNCMETA]                                                |
| SCR Reference           | DSDM-METINF-S-009 Support for MaxMsgSize element          |
| Test Tool               | SCTS DM 1.2 as a server                                   |
| Preconditions           | None.                                                     |
| Pass-Criteria           | The session MUST complete successfully.                   |

#### 5.11 Device Management Client Conformance Test Group #11

#### 5.11.1 Handling of Atomic command

| Test Case Id            | DeviceManagement-v1.2-client-con-1101                             |
|-------------------------|-------------------------------------------------------------------|
| Test Object             | Client device                                                     |
| Test Case Description   | To check if the Test Object handles the Atomic command correctly. |
| Specification Reference | [DMREPU] Chapter 6.6.3                                            |
| SCR Reference           | DMREPPRO-PCE-C-004 Support for receiving 'Atomic'                 |
| Test Tool               | SCTS DM 1.2 as a server                                           |

| Preconditions | None.                                                        |
|---------------|--------------------------------------------------------------|
| Pass-Criteria | The Test Object MUST return a 200 status code on the Atomic. |

#### 5.12 Device Management Client Conformance Test Group #12

#### 5.12.1 Structure of the ./DevInfo standard object

| Test Case Id            | DeviceManagement-v1.2-client-con-1201                                                                                   |
|-------------------------|----------------------------------------------------------------------------------------------------|
| Test Object             | Client device                                                                                                    |
| Test Case Description   | To check if the structure of the ./DevInfo standard object is correct.                                                  |
| Specification Reference | [DMSTDOBJ] Chapter 5.3.2                                                                                                |
|                         | [DMREPU] Chapter 6.6.12                                                                                                 |
| SCR Reference           | SCR-DM-STDOBJ-C-001 Support of DevInfo object                                                                           |
| Test Tool               | SCTS DM 1.2 as a server                                                                                                 |
| Preconditions           | None.                                                                                                    |
| Pass-Criteria           | The Results returned by the Test Object MUST contain the names of all the mandatory nodes under /DevInfo seperated by / |

#### 5.12.2 Structure of the ./ Dev Detail standard object

|                         | <u>,                                      </u>                                                                             |
|-------------------------|----------------------------------------------------------------------------------------------------|
| Test Case Id            | DeviceManagement-v1.2-client-con-1202                                                                                      |
| Test Object             | Client device                                                                                                    |
| Test Case Description   | To check if the structure of the ./DevDetail standard object is correct.                                                   |
| Specification Reference | [DMSTDOBJ] Chapter 5.3.3                                                                                                   |
|                         | [DMREPU] Chapter 6.6.12                                                                                                    |
| SCR Reference           | SCR-DM-STDOBJ-C-002 Support of DevDetail Object                                                                            |
| Test Tool               | SCTS DM 1.2 as a server                                                                                                    |
| Preconditions           | None.                                                                                                    |
| Pass-Criteria           | The Results returned by the Test Object MUST contain the names of all the mandatory nodes under ./DevDetail seperated by / |

#### 5.12.3 Structure of the DMAcc MO

| Test Case Id Devi | ceManagement-v1.2-client-con-1203 |
|-------------------|-----------------------------------|
|-------------------|-----------------------------------|

| Test Object                           | Client device                                                                                                    |
|---------------------------------------|----------------------------------------------------------------------------------------------------|
| Test Case Description                 | To check if the structure of the DMAcc MO is correct.                                                                                                    |
| Specification Reference SCR Reference | [DMSTDOBJ] Chapter 5.3.1  [DMSTDOBJ] SCR-DM-STDOBJ-C-003, SCR-DM-STDOBJ-S- 003                                                                                                    |
| Test Tool                             | SCTS DM 1.2 as a server                                                                                                    |
| Preconditions                         | Client must submit to server a DDF or XML schema description of the expected node structure                                                                                                    |
|                                       | 2. Client must enter <interior node=""> location into the test tool</interior>                                                                                                    |
|                                       | 3. Server address, port number, authentication settings, and connectivity definitions provisioned into the client as applicable.                                                                                                    |
| Procedure                             | <ol> <li>Server will perform a GET on <interior node=""> as defined by<br/>submitted DDF or XML Schema</interior></li> </ol>                                                                                                    |
|                                       | 2. Server will perform a GET on <interior node=""> / AppAddr/<x></x></interior>                                                                                                    |
|                                       | <ol> <li>If supported Server will perform a GET on <interior<br>Node&gt;/AppAddr/<x>/Port/<x></x></x></interior<br></li> </ol>                                                                                                    |
|                                       | 4. Server will perform a GET on <interior node="">/ AppAuth /<x>/</x></interior>                                                                                                    |
|                                       | 5. If supported Server will perform a GET on <interior node="">/<br/>ToConRef /<x></x></interior>                                                                                                    |
| Pass-Criteria                         | The Results returned by the Test Object MUST contain the names of all the mandatory nodes under <interior node=""> separated by /. GET on <interior node=""> MUST also return appropriate optional nodes as defined in the DDF or XML Schema submitted by Client</interior></interior> |
|                                       | 1. GET on <interior node=""> MUST at least return:</interior>                                                                                                    |
|                                       | AppId / ServerId / AppAddr                                                                                                    |
|                                       | GET on <interior node=""> MAY also return the following node names as appropriate to submitted DDF</interior>                                                                                                    |
|                                       | Name / PrefConRef / ToConRef / AAuthPref / AppAuth / Ext                                                                                                    |
|                                       | 2. GET on <interior node="">/AppAddr/<x>/ MUST at least return:</x></interior>                                                                                                    |
|                                       | Addr / AddrType                                                                                                    |
|                                       | GET on <interior node="">/AppAddr/<x>/ MAY also return the following node names as appropriate to submitted DDF:</x></interior>                                                                                                    |
|                                       | Port                                                                                                    |
|                                       | 3. If applicable, GET on <interior node="">/AppAddr/<x>/Port/<x> MUST at least return:</x></x></interior>                                                                                                    |
|                                       | PortNbr                                                                                                    |

| 4. GET on <interior node="">/ AppAuth /<x>/ MUST at least return :</x></interior>                                                 |
|----------------------------------------------------------------------------------------------------|
| AAuthLevel/ AuthType                                                                                                    |
| GET on <interior node="">/ AppAuth /<x>/ MAY also return the following node names as appropriate to submitted DDF:</x></interior> |
| AAuthName / AAuthSecret / AAuthData                                                                                               |
|                                                                                                    |
| 5. If applicable, GET on <interior node="">/ ToConRef /<x> MUST at least return:</x></interior>                                   |
| ConRef object                                                                                                    |
|                                                                                                    |
|                                                                                                    |

## **5.13 Device Management Client Conformance Test Group #13**

#### 5.13.1 Checking that Root node has ACL

| Test Case Id            | DeviceManagement-v1.2-client-con-1301                                                |
|-------------------------|--------------------------------------------------------------------------------------|
| Test Object             | Client device                                                                        |
| Test Case Description   | To check if the Root node has ACL.                                                   |
| Specification Reference | [DMTND] Chapter 7.7.1                                                                |
|                         | [DMREPU] Chapter 6.6.7                                                               |
| SCR Reference           | DMTND-Prop-C-001 Support for the ACL property                                        |
| Test Tool               | SCTS DM 1.2 as a server                                                              |
| Preconditions           | None                                                                                 |
| Pass-Criteria           | Response to Get on '.?prop=ACL' MUST be 200 and the Results must contain valid ACL . |

#### 5.13.2 Support of Get on Format property on an Interior node ('.')

| Test Case Id            | DeviceManagement-v1.2-client-con-1302                                            |
|-------------------------|----------------------------------------------------------------------------------|
| Test Object             | Client device                                                                    |
| Test Case Description   | To check if Test Object supports Get on Format property on a Interior node ('.') |
| Specification Reference | [DMREPU] Chapter 6.6.7                                                           |
|                         | [DMTND] Chapter 7.2                                                              |

| SCR Reference | DMREPPRO-PCE-C-008 Support for receiving 'Get' DMTND-Prop-C-002 Support for the Format property |
|---------------|-------------------------------------------------------------------------------------------------|
| Test Tool     | SCTS DM 1.2 as a server                                                                         |
| Preconditions | None                                                                                            |
| Pass-Criteria | Status to Get on '.?prop=Format' MUST be 200 and the Results must contain the data 'node'.      |

#### 5.13.3 Support of Get on Type property on an Interior node ('.')

| Test Case Id            | DeviceManagement-v1.2-client-con-1303                                                               |
|-------------------------|----------------------------------------------------------------------------------------------------|
| Test Object             | Client device                                                                                       |
| Test Case Description   | To check if Test Object supports Get on the Type property on a Interior node ('.').                 |
| Specification Reference | [DMREPU] Chapter 6.6.7                                                                              |
|                         | [DMTND] Chapter 7.2                                                                                 |
| SCR Reference           | DMREPPRO-PCE-C-008 Support for receiving 'Get' DMTND-Prop-C-008 Support for the Type property       |
| Test Tool               | SCTS DM 1.2 as a server                                                                             |
| Preconditions           | None                                                                                                |
| Pass-Criteria           | Response to Get on '.?prop=Type' MUST be 200 and the Results must be null or point to DDF document. |

#### 5.13.4 Support of Get on the Size property on an Interior node ('.')

| Test Case Id            | DeviceManagement-v1.2-client-con-1304                                                   |
|-------------------------|-----------------------------------------------------------------------------------------|
| Test Object             | Client device                                                                           |
| Test Case Description   | To check if the Test Object supports Get on the Size property on a Interior node ('.'). |
| Specification Reference | [DMREPU] Chapter 6.6.7                                                                  |
|                         | [DMTND] Chapter 7.2                                                                     |
| SCR Reference           | DMREPPRO-PCE-C-008 Support for receiving 'Get'                                          |
|                         | DMTND-Prop-C-005 No support for the Size property in interior nodes                     |
| Test Tool               | SCTS DM 1.2 as a server                                                                 |
| Preconditions           | None                                                                                    |

| Pass-Criteria  | Status to Get on '.?prop=Size' MUST be a 406. |
|----------------|-----------------------------------------------|
| 1 dos Criteria | Status to Get on .: prop Size West be a 400.  |

# 5.13.5 Support of Get on the Name property on an Interior node ('./DevDetail/URI')

| Test Case Id            | DeviceManagement-v1.2-client-con-1305                                                                 |
|-------------------------|----------------------------------------------------------------------------------------------------|
| Test Object             | Client device                                                                                         |
| Test Case Description   | To check if the Test Object supports Get on the Name property on a Interior node ('./DevDetail/URI'). |
| Specification Reference | [DMREPU] Chapter 6.6.7                                                                                |
| SCR Reference           | DMREPPRO-PCE-C-008 Support for receiving 'Get'                                                        |
|                         | DMTND-Prop-C-003 Support for the Name property                                                        |
| Test Tool               | SCTS DM 1.2 as a server                                                                               |
| Preconditions           | None                                                                                                  |
| Pass-Criteria           | Status to Get on '.DevDetail/URI?prop=Name' MUST be 200 and the Results must have the data as 'URI'.  |

# 5.13.6 Support of Get on the Size property on a leaf node('./DevDetail/URI/MaxTotLen')

| Test Case Id            | DeviceManagement-v1.2-client-con-1306                                                                      |
|-------------------------|----------------------------------------------------------------------------------------------------|
| Test Object             | Client device                                                                                              |
| Test Case Description   | To check if the Test Object supports Get on the Size property on a leaf node('./DevDetail/URI/MaxTotLen'). |
| Specification Reference | [DMREPU] Chapter 6.6.7                                                                                     |
| SCR Reference           | DMREPPRO-PCE-C-008 Support for receiving 'Get'                                                             |
|                         | DMTND-Prop-C-004 Support for the Size property in leaf nodes                                               |
| Test Tool               | SCTS DM 1.2 as a server                                                                                    |
| Preconditions           | None                                                                                                    |
| Pass-Criteria           | Status to Get on '.DevDetail/URI?prop=Size' MUST be 200.                                                   |

#### 5.13.7 Replace on the Name property on a permanent node ('./DevDetail')

| Test Case Id | DeviceManagement-v1.2-client-con-1307 |
|--------------|---------------------------------------|
| Test Object  | Client device                         |

| Test Case Description   | To check the behaviour of the Test Object for Replace on the Name property on a permanent node('./DevDetail'). |
|-------------------------|----------------------------------------------------------------------------------------------------|
| Specification Reference | [DMREPU] Chapter 6.6.11                                                                                        |
| SCR Reference           | DMREPPRO-PCE-C-002 Support for 'Replace'                                                                       |
|                         | DMTND-Prop-C-003 Support for the Name property                                                                 |
| Test Tool               | SCTS DM 1.2 as a server                                                                                        |
| Preconditions           | None                                                                                                    |
| Pass-Criteria           | Status to Replace on '.DevDetail?prop=Name' MUST be 405.                                                       |

#### 5.13.8 Support of Replace on the ACL property on the interior test node

| Test Case Id            | DeviceManagement-v1.2-client-con-1308                                                                                     |
|-------------------------|----------------------------------------------------------------------------------------------------|
| Test Object             | Client device                                                                                                    |
| Test Case Description   | To check if the Test Object supports Replace on the ACL property on the interior test node.                               |
| Specification Reference | [DMTND] Chapter 7.7.1                                                                                                    |
|                         | [DMREPU] Chapter 6.6.11                                                                                                   |
| SCR Reference           | DMREPPRO-PCE-C-002 Support for 'Replace'                                                                                  |
|                         | DMTND-Prop-C-001 Support for the ACL property                                                                             |
| Test Tool               | SCTS DM 1.2 as a server                                                                                                   |
| Preconditions           | An interior test node must be set prior to the execution of this test and there should be replace access rights for SCTS. |
| Pass-Criteria           | Status to Replace on the interior test node MUST be 200.                                                                  |

# 5.14 Device Management Client Conformance Test Group #14

#### 5.14.1 Checking of ACL enforcement

| Test Case Id            | DeviceManagement-v1.2-client-con-1401                                                                                                    |
|-------------------------|----------------------------------------------------------------------------------------------------|
| Test Object             | Client device                                                                                                    |
| Test Case Description   | To check if the Test Object enforces ACL. SCTS replaces the ACL of the test interior node to 'Get=*&Add=*&Replace=*' and issues a Get and Delete command. |
| Specification Reference | [DMTND] Chapter 7.7.1                                                                                                    |
| SCR Reference           | DMREPPRO-PCE-C-008 Support for receiving 'Get' DMREPPRO-PCE-C-006 Support for receiving 'Delete'                                                          |

|               | DMTND-Prop-C-001 Support for the ACL property                             |
|---------------|---------------------------------------------------------------------------|
| Test Tool     | SCTS DM 1.2 as a server                                                   |
| Preconditions | SCTS should have replace access rights on the test interior node.         |
| Pass-Criteria | SCTS should get a 200 status code for Get and 425 status code for Delete. |

## **5.15 Device Management Client Conformance Test Group #15**

#### 5.15.1 ACL setting

| Test Case Id            | DeviceManagement-v1.2-client-con-1501                                                                                                    |
|-------------------------|----------------------------------------------------------------------------------------------------|
| Test Object             | Client device                                                                                                    |
| Test Case Description   | SCTS removes the Replace access right for the test interior node and tries to replace the ACL of a leaf node under the test interior node. |
| Specification Reference | [DMTND] Chapter 7.7.1                                                                                                    |
|                         | [DMREPU] Chapter 6.6.11                                                                                                    |
| SCR Reference           | DMREPPRO-PCE-C-002 Support for 'Replace'                                                                                                   |
|                         | DMTND-Prop-C-001 Support for the ACL property                                                                                              |
| Test Tool               | SCTS DM 1.2 as a server                                                                                                    |
| Preconditions           | SCTS should have replace access right on the test interior node and this node should have atleast one leaf node as its child.              |
| Pass-Criteria           | SCTS should receive a 425 status code for the Replace.                                                                                     |

# 5.16 Device Management Client Conformance Test Group #16

#### 5.16.1 Deletion of a leaf node

| Test Case Id            | DeviceManagement-v1.2-client-con-1601                                                                  |
|-------------------------|----------------------------------------------------------------------------------------------------|
| Test Object             | Client device                                                                                          |
| Test Case Description   | To check if the Test Object deletes a leaf node correctly.                                             |
| Specification Reference | [DMREPU] Chapter 6.6.5                                                                                 |
| SCR Reference           | DMREPPRO-PCE-C-006 Support for receiving 'Delete'                                                      |
| Test Tool               | SCTS DM 1.2 as a server                                                                                |
| Preconditions           | The device should allow Adding and Deleting of nodes. There should be a leaf node under the test node. |

| Pass-Criteria | The Test Object MUST return a 200/405 status code. |  |
|---------------|----------------------------------------------------|--|
|               |                                                    |  |

## **5.17 Device Management Client Conformance Test Group #17**

#### 5.17.1 Support of Large Object Delivery Mechanism

| Test Case Id            | DeviceManagement-v1.2-client-con-1701                                                                                           |
|-------------------------|----------------------------------------------------------------------------------------------------|
| Test Object             | Client device                                                                                                    |
| Test Case Description   | To check if the Test Object supports Large Object Delivery Mechanism.SCTS issues a Get on ./DevDetail/LrgObj.                   |
| Specification Reference | [DMREPU] Chapter 6.6.7                                                                                                    |
| SCR Reference           | DMREPPRO-PCE-C-008 Support for receiving 'Get'                                                                                  |
|                         | SCR-DM-STDOBJ-C-002 Support of DevDetail Object DM-PRO-C-004 Support of Large Object Handling. This is RECOMMENDED for clients. |
| Test Tool               | SCTS DM 1.2 as a server                                                                                                    |
| Preconditions           | None.                                                                                                    |
| Pass-Criteria           | SCTS should receive a status of 200 on Get and the result should contain a value of either 'true' or 'false'.                   |

#### 5.17.2 Large Object Delivery rules

| Test Case Id            | DeviceManagement-v1.2-client-con-1702                                                                           |
|-------------------------|----------------------------------------------------------------------------------------------------|
| Test Object             | Client device                                                                                                   |
| Test Case Description   | To checks if the Test Object follows the Large Object Delivery rules.SCTS Adds a leaf node with a Large Object. |
| Specification Reference | [DMREPU] Chapter 6.6.1                                                                                          |
| SCR Reference           | DMREPPRO-PCE-C-003 Support for receiving 'Add'                                                                  |
|                         | DM-PRO-C-004 Support of Large Object Handling. This is RECOMMENDED for clients.                                 |
| Test Tool               | SCTS DM 1.2 as a server                                                                                         |
| Preconditions           | This test is executed only if the Test Object indicates support for Large Object.                               |
| Pass-Criteria           | SCTS should receive a status code of 200.                                                                       |

## 5.17.3 Sending of Results with a Large Object

| Test Case Id            | DeviceManagement-v1.2-client-con-1703                                                                                                    |
|-------------------------|----------------------------------------------------------------------------------------------------|
| Test Object             | Client device                                                                                                    |
| Test Case Description   | To check if the Test Object can send Results with a Large Object.SCTS issues a Get on the Large Object node added by the previous test case.                                                                                        |
| Specification Reference | [DMREPU] Chapter 6.6.7                                                                                                    |
| SCR Reference           | DMREPPRO-PCE-C-008 Support for receiving 'Get' DMREPPRO-PCE-S-010 Support for receiving 'Results' DMREPPRO-PCE-C-010 Support for sending 'Results'  DM-PRO-C-004 Support of Large Object Handling. This is RECOMMENDED for clients. |
| Test Tool               | SCTS DM 1.2 as a server                                                                                                    |
| Preconditions           | This test is executed only if Test Case 1702 successfully added a leaf node with Large Object.                                                                                                    |
| Pass-Criteria           | SCTS should receive a status code of 200 on the Get and valid results.                                                                                                    |

#### 5.17.4 MaxObjSize check

| Test Case Id            | DeviceManagement-v1.2-client-con-1704                                                                                                    |
|-------------------------|----------------------------------------------------------------------------------------------------|
| Test Object             | Client device                                                                                                    |
| Test Case Description   | To check if the Test Object honors the server MaxObjSize.SCTS sends a small MaxObjSize and issues a Get on the Large Object added by Test case 1702 |
| Specification Reference | [DMREPU] Chapter 6.6.7                                                                                                    |
| SCR Reference           | DMREPPRO-PCE-C-008 Support for receiving 'Get'                                                                                                    |
|                         | DM-PRO-C-004 Support of Large Object Handling. This is RECOMMENDED for clients.                                                                     |
|                         | DMREPPRO-MIE-C-005 Support for 'MaxObjSize'                                                                                                    |
| Test Tool               | SCTS DM 1.2 as a server                                                                                                    |
| Preconditions           | This test is executed only if Test Case 1702 successfully added a leaf node with Large Object.                                                      |
| Pass-Criteria           | SCTS should receive a status code of 413.                                                                                                    |

#### 5.18 Device Management Client Conformance Test Group #18

#### 5.18.1 Handling of Get with 'list=Struct"

| Test Case Id            | DeviceManagement-v1.2-client-con-1801                                                                            |
|-------------------------|----------------------------------------------------------------------------------------------------|
| Test Object             | Client device                                                                                                    |
| Test Case Description   | To check if the Test Object can handle a Get with 'list=Struct'. SCTS issues a Get on './DevDetail?list=Struct'. |
| Specification Reference | [DMREPU] Chapter 6.6.7                                                                                           |
| SCR Reference           | DMREPPRO-PCE-C-008 Support for receiving 'Get'                                                                   |
| Test Tool               | SCTS DM 1.2 as a server                                                                                          |
| Preconditions           | None.                                                                                                    |
| Pass-Criteria           | SCTS should receive a status code of either 200/406. If status is 200, SCTS should receive valid results.        |

#### **5.19 Device Management Client Conformance Test Group #19**

#### 5.19.1 Handling of Get with 'list=StructData"

| Test Case Id            | DeviceManagement-v1.2-client-con-1901                                                                                |
|-------------------------|----------------------------------------------------------------------------------------------------|
| Test Object             | Client device                                                                                                    |
| Test Case Description   | To check if the Test Object can handle a Get with 'list=Struct'. SCTS issues a Get on './DevDetail?list=StructData'. |
| Specification Reference | [DMREPU] Chapter 6.6.7                                                                                               |
| SCR Reference           | DMREPPRO-PCE-C-008 Support for receiving 'Get'                                                                       |
| Test Tool               | SCTS DM 1.2 as a server                                                                                              |
| Preconditions           | None.                                                                                                    |
| Pass-Criteria           | SCTS should receive a status code of either 200/406. If status is 200, SCTS should receive valid results.            |

# **5.20 Device Management Client Conformance Test Group #20**

#### 5.20.1 Support of Notification Initiated Session

| Test Case Id          | DeviceManagement-v1.2-client-con-2001                                     |
|-----------------------|---------------------------------------------------------------------------|
| Test Object           | Client device                                                             |
| Test Case Description | To check if the Test Object supports Notification Initiated Session using |

|                         | HTTP.                                                                                                    |
|-------------------------|----------------------------------------------------------------------------------------------------|
| Specification Reference | [DMNOTI] Chapter 6                                                                                                  |
| SCR Reference           | SCR-DM-NOTI-C-002 Receiving Notification message DMREPPRO-PCE-C-001 Support for sending 'Alert'                     |
| Test Tool               | SCTS DM 1.2 as a server                                                                                             |
| Preconditions           | None.                                                                                                    |
| Pass-Criteria           | The Test Object must verify the Notification HTTP headers and data format and connect to SCTS with a Alert of 1200. |

# 5.21 Device Management Client Conformance Test Group #21

#### 5.21.1 Exec on a node with AccessType restriction

| Test Case Id            | DeviceManagement-v1.2- client-con-2101                                                                                                    |
|-------------------------|----------------------------------------------------------------------------------------------------|
| Test Object             | Client device                                                                                                    |
| Test Case Description   | Purpose of this test case is to check if the Test Object returns 405 for an Exec on a node where AccessType property does not contain Exec?. |
| Specification Reference | [DMREPU] Chapter 6.6.6                                                                                                    |
|                         | [DMTND] Chapter 9.4.3                                                                                                    |
| SCR Reference           | DMREPRO-PCE-C-007                                                                                                    |
| Test Tool               | SCTS DM 1.2 as a server                                                                                                    |
| Preconditions           | None.                                                                                                    |
| Pass-Criteria           | The Test Object MUST return a 405 status code.                                                                                               |

#### 5.21.2 Exec on an ACL protected node

| Test Case Id            | DeviceManagement-v1.2-client-con-2102                                                                      |
|-------------------------|----------------------------------------------------------------------------------------------------|
| Test Object             | Client device                                                                                              |
| Test Case Description   | Purpose of this test case is to check if the Test Object returns 425 for an Exec on an ACL protected node. |
| Specification Reference | [DMREPU] Chapter 6.6.6                                                                                     |
|                         | [DMTND] Chapter 7                                                                                          |
| SCR Reference           | DMREPRO-PCE-C-007, DMTND-Prop-C-001                                                                        |
| Test Tool               | SCTS DM 1.2 as a server                                                                                    |
| Preconditions           | None.                                                                                                    |
| Pass-Criteria           | The Test Object MUST return a 425 status code.                                                             |

#### 5.22 Device Management Client Conformance Test Group #22

#### 5.22.1 Checking Implicit Addition of Interior node/s

|                         | <u> </u>                                                                                                    |
|-------------------------|----------------------------------------------------------------------------------------------------|
| Test Case Id            | DeviceManagement-v1.2-client-con-2201                                                                                                    |
| Test Object             | Device Management Client                                                                                                    |
| Test Case Description   | Purpose of this test case is to check if the Test Object supports implicit addition of parent interior nodes for an addition of a child node whose valid parent/parents does not exist in the DM Tree |
| Specification Reference | [DMREPU] Chapter 6.6.1                                                                                                    |
|                         | [DMTND] Chapter 7                                                                                                    |
| SCR Reference           | NA                                                                                                    |
| Test Tool               | SCTS DM 1.2 as a server                                                                                                    |
| Test Code               |                                                                                                    |
| Preconditions           | Parent Node of the child node to be added does not exist.                                                                                                    |
|                         | An stablished DM session between Test Tool and DM Client.                                                                                                    |
|                         | SCTS Tool has sufficient rights to add a node on the DM tree.                                                                                                    |
| Test Procedure          | 1- SCTS Server sends an add command including the complete URI of the child node.                                                                                                    |
|                         | 2- DM Clients Returns a 200 Status code.                                                                                                    |
|                         | 3- SCTS sends a get command on the newly added node.                                                                                                    |
|                         | 4- DM Client returns 200 Status Code.                                                                                                    |
|                         | 5- DM Client returns a result code with the value of the Node.                                                                                                    |
| Pass-Criteria           | The Test Object MUST return a 200 status code and the value of the newly Added child node.                                                                                                    |

#### 5.23 Device Management Client Conformance TestGroup #23

#### 5.23.1 Handling of Get with 'list=TNDS'

| Test Case Id          | DeviceManagement-v1.2-client-con-2301                          |
|-----------------------|----------------------------------------------------------------|
| Test Object           | Client device                                                  |
| Test Case Description | To check if the Test Object can handle a Get with 'list=TNDS'. |
|                       | SCTS issues a Get on './DevDetail?list=TNDS+ACL+Format+Value'  |

| Specification Reference | [DMREPU] Chapter 6.6.7                                                                                                  |
|-------------------------|----------------------------------------------------------------------------------------------------|
|                         | [DMTND] Chapter 8 and Appendix B                                                                                        |
| SCR Reference           | DMTND-Prop-C-012 Support Get? list=TNDS                                                                                 |
| Test Tool               | SCTS DM 1.2 as a server                                                                                                 |
| Test Code               |                                                                                                    |
| Preconditions           | An stablished DM session between Test Tool and DM Client.                                                               |
|                         | SCTS Tool has sufficient rights on /DevDetail.                                                                          |
|                         | /DevDetail node exists on the DM Client Tree and contains some sub nodes.                                               |
| Test-Procedure          | 1-SCTS Server issues a Get on './DevDetail?list=TNDS+ACL+Format+Value'                                                  |
|                         | 2- DM Client returns 200 Status Code.                                                                                   |
|                         | 3- DM Client returns a result code with the TNDS file fo the contents of the DevInfo (including ACLs, Format and Value) |
| Pass-Criteria           | SCTS should receive valid results in TNDS format (including ACLs, Format and Value) .                                   |

# 5.24 Device Management Client Conformance Test Group #24

#### 5.24.1 Handling of copy command

| Test Case Id            | DeviceManagement-v1.2-client-con-2401                                                                          |
|-------------------------|----------------------------------------------------------------------------------------------------|
| Test Object             | Client Device                                                                                                  |
| Test Case Description   | To check if the Test Object can handle the copy command, It would be followed by a Get command on both the URI |
| Specification Reference | [DMREPU] Chapter 6.6.4 and Annex B.                                                                            |
| SCR Reference           | DMREPPRO-PCE-C-005 Support for receiving 'Copy' command                                                        |
| Test Tool               | SCTS DM 1.2 as a server                                                                                        |
| Test Code               |                                                                                                    |
| Preconditions           | An stablished DM session between Test Tool and DM Client.                                                      |
|                         | SCTS Tool has sufficient rights on target node.                                                                |
|                         | SCTS Tool has sufficient rights on sorce node.                                                                 |
| Test-Procedure          | 1- SCTS Server issues a copy to the DM Client.                                                                 |
|                         | 2- DM Client returns 200 Status Code.                                                                          |
|                         | 3- SCTS Server issues a Get on target node.                                                                    |

|               | 4- DM Client returns 200 Status Code.                                                                  |
|---------------|----------------------------------------------------------------------------------------------------|
|               | 5- DM Client returns result code.                                                                      |
|               | 6- SCTS Server issues a Get on source node.                                                            |
|               | 7- DM Client returns 200 Status Code.                                                                  |
|               | 8- DM Client returns result code.                                                                      |
| Pass-Criteria | - DM Client returs a status 200 code for the copy.                                                     |
|               | - Results from the get commend at the source at the same as results for the get command at the target. |

# **5.25 Device Management Client Conformance Test Group #25**

## **5.25.1** Support for Correlator

| Test Case Id            | DeviceManagement-v1.2-client-con-2501                                                    |
|-------------------------|------------------------------------------------------------------------------------------|
| Test Object             | Client Device                                                                            |
| Test Case Description   | To check if the DM Client can support receiving and processing a Correlator.             |
| Specification Reference | [DMREPU] Chapter 6.3 and Chapter 6.6.2                                                   |
| SCR Reference           | DMREPPRO-PCE-C-007 Support for 'Exec'                                                    |
|                         | DM-PRO-GAlert-C-004 Support for Correlator                                               |
| Test Tool               | SCTS DM 1.2 as a Server                                                                  |
| Test Code               |                                                                                          |
| Preconditions           | An established DM session between Test Tool and DM Client.                               |
|                         | A node capable of receiving an exec node exists in the DM Tree of the DM Client.         |
|                         | SCTS Server has sufficient rights to exec a node on that node of the DM Client.          |
|                         | Test object is capable of supporting Correlator.                                         |
| Test procedure          | 1- SCTS Server need to be configured to send an Exec to a specified node                 |
|                         | <ol> <li>SCTS Server sends an Exec command to the node with a<br/>Correlator.</li> </ol> |
|                         | # Typically a process is being started at client by the EXEC command.                    |
|                         | # When the process is terminated, then:                                                  |
|                         | 3- DM Client returns a Generic Alert including the same correlator.                      |
| Pass-Criteria           | -Client returns 200 for the EXEC                                                         |

| -Correlator of Exec command and Generic Alert are the same. |
|-------------------------------------------------------------|

## 5.26 Device Management Client Conformance Test Group #26

#### 5.26.1 TLS support over HTTP transport

| Test Case Id            | DeviceManagement-v1.2-client-con-2601                                                                                                    |
|-------------------------|----------------------------------------------------------------------------------------------------|
| Test Object             | Client device                                                                                                    |
| Test Case Description   | To test if the Test Object supports transport layer authentication using TLS over HTTP                                                               |
| Specification Reference | [DMSEC] Chapter 5.3 and 5.5.1.1                                                                                                    |
| SCR Reference           | DM-SEC-C-003 Support for transport layer authentication                                                                                              |
|                         | DM-SEC-C-004 Support for HTTP transport                                                                                                    |
|                         | DM-SEC-C-013 Identifying that the server is using TLS1.0 or SSL3.0                                                                                   |
|                         | DM-SEC-C-014 Support for TLS                                                                                                    |
|                         | DM-SEC-C-016 Supporting at least one of the cipher suites TLS_RSA_WITH_AES_128_CBC_SHA-1, TLS_RSA_WITH_3DES_EDE_CBC_SHA and TLS_RSA_WITH_RC4_128_SHA |
| Test Tool               | SCTS DM 1.2 as a server                                                                                                    |
| Preconditions           | Client Device supports HTTP.                                                                                                    |
|                         | Credentials / certificates necessary to perform authentication have been provisioned in Test Object and Tool.                                        |
| Test Procedure          | 1. DM client initiates a session with the Test Tool requesting transport layer authentication using TLS and indicating cipher settings.              |
|                         | 2. Test Tool authenticates the DM client and sends the information the DM client needs to authenticate it.                                           |
|                         | 3. DM client authenticates the Test Tool and the TLS session is established.                                                                         |
|                         | 4. DM session is established between DM client and Test Tool                                                                                         |
| Pass-Criteria           | - Test Tool authenticates the DM client                                                                                                    |
|                         | - DM client authenticates the Test Tool                                                                                                    |
|                         | - DM session is correctly established                                                                                                    |

#### 5.26.2 SSL 3.0 support over HTTP transport

| Test Case Id          | DeviceManagement-v1.2-client-con-2602                                        |
|-----------------------|------------------------------------------------------------------------------|
| Test Object           | Client device                                                                |
| Test Case Description | To test if the Test Object supports transport layer authentication using SSL |

|                         | 3.0 over HTTP                                                                                                    |
|-------------------------|----------------------------------------------------------------------------------------------------|
| Specification Reference | [DMSEC] Chapter 5.3 and 5.5.1.1                                                                                                    |
| SCR Reference           | DM-SEC-C-003 Support for transport layer authentication                                                                                     |
|                         | DM-SEC-C-004 Support for HTTP transport                                                                                                    |
|                         | DM-SEC-C-013 Identifying that the server is using TLS1.0 or SSL3.0                                                                          |
|                         | DM-SEC-C-015 Support for SSL 3.0                                                                                                    |
|                         | DM-SEC-C-017 Support for at least one of SSL_RSA_WITH_RC4_128_SHA and SSL_RSA_WITH_3DES_EDE_CBC_SHA                                         |
| Test Tool               | SCTS DM 1.2 as a server                                                                                                    |
| Preconditions           | Client Device supports HTTP.                                                                                                    |
|                         | Credentials / certificates necessary to perform authentication have been provisioned in Test Object and Tool.                               |
| Test Procedure          | 1. DM client initiates a session with the Test Tool requesting transport layer authentication using SSL 3.0 and indicating cipher settings. |
|                         | 2. Test Tool authenticates the DM client and sends the information the DM client needs to authenticate it.                                  |
|                         | 3. DM client authenticates the Test Tool and the SSL session is established.                                                                |
|                         | 4. DM session is established between DM client and Test Tool                                                                                |
| Pass-Criteria           | - Test Tool authenticates the DM client                                                                                                    |
|                         | - DM client authenticates the Test Tool                                                                                                    |
|                         | - DM session is correctly established                                                                                                    |

## 6. Device Management Server Conformance Test Cases

The Test cases are listed according to the Test Groups. Each Test Group describes its Test cases and the relevant information regarding the message exchanged.

## 6.1 Device Management Server Conformance Test Group #1

#### 6.1.1 Server Layer Authentication with wrong credentials

| Test Case Id            | DeviceManagement-v1.2-server-con-0101                                                                            |
|-------------------------|----------------------------------------------------------------------------------------------------|
| Test Object             | Server device                                                                                                    |
| Test Case Description   | To check if the Test Object implements 'Server Layer Authentication'. SCTS sends SyncHdr with wrong credentials. |
| Specification Reference | [DMSEC] Chapter 5.1                                                                                              |
|                         | [REPRO] Chapter 6.2.2                                                                                            |
| SCR Reference           | DSDM-RepPro-MCE-S-002 Support SyncHdr                                                                            |
| Test Tool               | SCTS DM 1.2 as a client                                                                                          |
| Preconditions           | UserID and Password should be configured for the DMAccount in use.                                               |
| Pass-Criteria           | The Test Object MUST return a 401 status code on the SyncHdr                                                     |

#### 6.2 Device Management Server Conformance Test Group #2

#### **6.2.1** Server Layer Authentication with no credentials

| Test Case Id            | DeviceManagement-v1.2-server-con-0201                                                                         |
|-------------------------|----------------------------------------------------------------------------------------------------|
| Test Object             | Server device                                                                                                 |
| Test Case Description   | To check if the Test Object implements 'Server Layer Authentication'. SCTS sends SyncHdr with no credentials. |
| Specification Reference | [DMSEC] Chapter 5.1                                                                                           |
|                         | [REPRO] Chapter 6.2.2                                                                                         |
| SCR Reference           | DSDM-RepPro-MCE-S-002 Support SyncHdr                                                                         |
| Test Tool               | SCTS DM 1.2 as a client                                                                                       |
| Preconditions           | None.                                                                                                    |
| Pass-Criteria           | The Test Object MUST return a 407 status code on the first SyncHdr                                            |

## 6.2.2 Accepting of credentials

| Test Case Id            | DeviceManagement-v1.2-server-con-0202                                                        |  |
|-------------------------|----------------------------------------------------------------------------------------------|--|
| Test Object             | Server device                                                                                |  |
| Test Case Description   | To check if the Test Object accepts the credentials sent and proceeds with the Sync Session. |  |
| Specification Reference | [DMSEC] Chapter 5.1                                                                          |  |
|                         | [REPRO] Chapter 6.2.2                                                                        |  |
| SCR Reference           | DSDM-RepPro-MCE-S-002 Support SyncHdr                                                        |  |
| Test Tool               | SCTS DM 1.2 as a client                                                                      |  |
| Preconditions           | None.                                                                                        |  |
| Pass-Criteria           | The Test Object MUST return either a 200 or 212 status code on the first/second SyncHdr.     |  |

## 6.2.3 Processing the Replace command

| Test Case Id            | DeviceManagement-v1.2-server-con-0203                                                  |  |
|-------------------------|----------------------------------------------------------------------------------------|--|
| Test Object             | Server device                                                                          |  |
| Test Case Description   | To check if the Test Object processed the Replace command with devInfo without errors. |  |
| Specification Reference | [DMREPU] Chapter 6.6.11                                                                |  |
| SCR Reference           | DMREPPRO-PCE-S-002 Support for 'Replace'                                               |  |
|                         | SCR-DM-STDOBJ-S-001 Support of DevInfo object                                          |  |
| Test Tool               | SCTS DM 1.2 as a client                                                                |  |
| Preconditions           | None.                                                                                  |  |
| Pass-Criteria           | The Test Object MUST return a 200 status code on the Replace.                          |  |

#### 6.2.4 Processing of the Alert command

| Test Case Id            | DeviceManagement-v1.2-server-con-0204                                   |
|-------------------------|-------------------------------------------------------------------------|
| Test Object             | Server device                                                           |
| Test Case Description   | To check if the Test Object processed the Alert command without errors. |
| Specification Reference | [DMREPU] Chapter 6.6.2                                                  |
| SCR Reference           | DMREPPRO-PCE-S-001 Support for 'Alert'                                  |

| Test Tool     | SCTS DM 1.2 as a client                                     |
|---------------|-------------------------------------------------------------|
| Preconditions | None.                                                       |
| Pass-Criteria | The Test Object MUST return a 200 status code on the Alert. |

#### 6.3 Device Management Server Conformance Test Group #3

#### 6.3.1 Get command on an existing interior node (Root Node, '.')

| Test Case Id            | DeviceManagement-v1.2-server-con-0301                                                                   |  |
|-------------------------|----------------------------------------------------------------------------------------------------|--|
| Test Object             | Server device                                                                                           |  |
| Test Case Description   | To check if the Test Object generates a valid Get command on a existing interior node (Root Node, '.'). |  |
| Specification Reference | [DMREPU] Chapter 6.6.7                                                                                  |  |
| SCR Reference           | DMREPPRO-PCE-C-008 Support for receiving 'Get'                                                          |  |
| Test Tool               | SCTS DM 1.2 as a client                                                                                 |  |
| Preconditions           | None.                                                                                                   |  |
| Pass-Criteria           | SCTS should respond with a 200 status code on the Get.                                                  |  |

#### 6.4 Device Management Server Conformance Test Group #4

#### 6.4.1 Add command to add a leaf node (./SCTSValue)

| Test Case Id            | DeviceManagement-v1.2-server-con-0401                                                       |  |
|-------------------------|---------------------------------------------------------------------------------------------|--|
| Test Object             | Server device                                                                               |  |
| Test Case Description   | To check if the Test Object generates a valid Add command to add a leaf node (./SCTSValue). |  |
| Specification Reference | [DMREPU] Chapter 6.6.1                                                                      |  |
| SCR Reference           | DMREPPRO-PCE-S-003 Support for sending 'Add'                                                |  |
| Test Tool               | SCTS DM 1.2 as a client                                                                     |  |
| Preconditions           | None.                                                                                       |  |
| Pass-Criteria           | SCTS should respond with a 200 status code on the Add.                                      |  |

#### 6.5 Device Management Server Conformance Test Group #5

# 6.5.1 Replace command to replace the contents of a leaf node (./SCTSValue)

| Test Case Id            | DeviceManagement-v1.2-server-con-0501                                                                               |  |
|-------------------------|----------------------------------------------------------------------------------------------------|--|
| Test Object             | Server device                                                                                                    |  |
| Test Case Description   | To check if the Test Object generates a valid Replace command to replace the contents of a leaf node (./SCTSValue). |  |
| Specification Reference | [DMREPU] Chapter 6.6.11                                                                                             |  |
| SCR Reference           | DMREPPRO-PCE-S-002 Support for 'Replace'                                                                            |  |
| Test Tool               | SCTS DM 1.2 as a client                                                                                             |  |
| Preconditions           | None.                                                                                                    |  |
| Pass-Criteria           | SCTS should respond with a 200 status code on the Replace.                                                          |  |

#### 6.6 Device Management Server Conformance Test Group #6

#### 6.6.1 Delete command to delete a leaf node (./SCTSValue)

| Test Case Id            | DeviceManagement-v1.2-server-con-0601                                                             |  |
|-------------------------|---------------------------------------------------------------------------------------------------|--|
| Test Object             | Server device                                                                                     |  |
| Test Case Description   | To check if the Test Object generates a valid Delete command to delete a leaf node (./SCTSValue). |  |
| Specification Reference | [DMREPU] Chapter 6.6.5                                                                            |  |
| SCR Reference           | DMREPPRO-PCE-S-006 Support for sending 'Delete'                                                   |  |
| Test Tool               | SCTS DM 1.2 as a client                                                                           |  |
| Preconditions           | None.                                                                                             |  |
| Pass-Criteria           | SCTS should respond with a 200 status code on the Delete.                                         |  |

#### 6.7 Device Management Server Conformance Test Group #7

#### 6.7.1 Handling of Multiple Messages

| Test Case Id          | DeviceManagement-v1.2-server-con-0701                     |
|-----------------------|-----------------------------------------------------------|
| Test Object           | Server device                                             |
| Test Case Description | To check if the Test Object can handle multiple messages. |

| Specification Reference | [DMPRO] – Chapter 6, 8                            |                                                                                    |
|-------------------------|---------------------------------------------------|------------------------------------------------------------------------------------|
|                         | [DMREPU] – Chapter 6.1.7                          |                                                                                    |
| SCR Reference           | DM-PRO-Mul-S-001<br>must contain Final            | Last message within multiple messages                                              |
|                         | DM-PRO-Mul-S-002<br>Multiple Messages then the Ne | If message that is not the last one within ext Message or Abort Alert must be sent |
|                         | DMREPPRO-MIE-S-003                                | Support for sending 'MaxMsgSize'                                                   |
|                         | DMREPPRO-MIE-S-004                                | Support for receiving 'MaxMsgSize'                                                 |
| Test Tool               | SCTS DM 1.2 as a client                           |                                                                                    |
| Preconditions           | None.                                             |                                                                                    |
| Pass-Criteria           | The session MUST complete s                       | uccessfully.                                                                       |

#### 6.8 Device Management Server Conformance Test Group #8

#### 6.8.1 Sequence command

| Test Case Id            | DeviceManagement-v1.2-server-con-0801                                                                         |  |
|-------------------------|----------------------------------------------------------------------------------------------------|--|
| Test Object             | Server device                                                                                                 |  |
| Test Case Description   | To check if the Test Object generates a valid Sequence command. Sequence should contain two Replace commands. |  |
| Specification Reference | [DMREPU] Chapter 6.6.14                                                                                       |  |
|                         | [DMREPU] Chapter 6.6.11                                                                                       |  |
| SCR Reference           | DMREPPRO-PCE-S-002 Support for 'Replace'                                                                      |  |
|                         | DMREPPRO-PCE-S-009 Support for sending 'Sequence'                                                             |  |
| Test Tool               | SCTS DM 1.2 as a client                                                                                       |  |
| Preconditions           | None.                                                                                                    |  |
| Pass-Criteria           | SCTS should respond with a 200 status code on the Sequence.                                                   |  |

## 6.9 Device Management Server Conformance Test Group #9

#### 6.9.1 Atomic command

| Test Case Id          | DeviceManagement-v1.2-server-con-0901                                                                     |
|-----------------------|----------------------------------------------------------------------------------------------------|
| Test Object           | Server device                                                                                             |
| Test Case Description | To check if the Test Object generates a valid Atomic command. Atomic should contain two Replace commands. |

| Specification Reference | [DMREPU] Chapter 6.6.3                                    |
|-------------------------|-----------------------------------------------------------|
| SCR Reference           | DMREPPRO-PCE-S-002 Support for 'Replace'                  |
|                         | DMREPPRO-PCE-S-004 Support for sending 'Atomic'           |
| Test Tool               | SCTS DM 1.2 as a client                                   |
| Preconditions           | None.                                                     |
| Pass-Criteria           | SCTS should respond with a 200 status code on the Atomic. |

## 6.10 Device Management Server Conformance Test Group #10

#### 6.10.1 Add a text Large Object (./SCTSLrgObjText)

| Test Case Id            | DeviceManagement-v1.2-server-con-1001                                                                                                    |
|-------------------------|----------------------------------------------------------------------------------------------------|
| Test Object             | Server device                                                                                                    |
| Test Case Description   | To check if the Test Object can Add a text Large Object.(./SCTSLrgObjText).                                                                                                    |
| Specification Reference | [DMREPU] Chapter 6.6.1                                                                                                    |
| SCR Reference           | DMREPPRO-PCE-S-003 Support for sending 'Add'DMREPPRO-MIE-S-003 Support for sending 'MaxMsgSize' DMREPPRO-MIE-S-005 Support for 'MaxObjSize' DMREPPRO-MIE-S-008 Support for 'Size' |
| Test Tool               | SCTS DM 1.2 as a client                                                                                                    |
| Preconditions           | None.                                                                                                    |
| Pass-Criteria           | Successfully Add the text based large object that is larger than MaxMsgSize.Final status to Add should be 200.                                                                    |

#### 6.10.2 Get a text Large Object (./SCTSLrgObjText)

| Test Case Id            | DeviceManagement-v1.2-server-con-1002                                                                                                    |
|-------------------------|----------------------------------------------------------------------------------------------------|
| Test Object             | Server device                                                                                                    |
| Test Case Description   | To check if the Test Object can Get a text Large Object.(./SCTSLrgObjText).                                                              |
| Specification Reference | [DMREPU] Chapter 6.6.7                                                                                                    |
| SCR Reference           | DMREPPRO-PCE-S-008 Support for sending 'Get'                                                                                             |
|                         | DMREPPRO-MIE-S-004 Support for receiving 'MaxMsgSize' DMREPPRO-MIE-S-005 Support for 'MaxObjSize' DMREPPRO- MIE-S-008 Support for 'Size' |
| Test Tool               | SCTS DM 1.2 as a client                                                                                                    |

| Preconditions | None.                                         |
|---------------|-----------------------------------------------|
| Pass-Criteria | Successfully Get the text based large object. |

## 6.11 Device Management Server Conformance Test Group #11

#### 6.11.1 Add a binary Large Object (./SCTSLrgObjBin)

| Test Case Id            | DeviceManagement-v1.2-server-con-1101                                                                       |
|-------------------------|----------------------------------------------------------------------------------------------------|
| Test Object             | Server device                                                                                               |
| Test Case Description   | To check if the Test Object can Add a binary Large Object.(./SCTSLrgObjBin).                                |
| Specification Reference | [DMREPU] Chapter 6.6.1                                                                                      |
| SCR Reference           | DMREPPRO-PCE-S-003 Support for sending 'Add'                                                                |
|                         | DMREPPRO-MIE-S-003 Support for sending 'MaxMsgSize' DMREPPRO-MIE-S-005 Support for 'MaxObjSize'             |
|                         | DMREPPRO-MIE-S-008 Support for 'Size'                                                                       |
| Test Tool               | SCTS DM 1.2 as a client                                                                                     |
| Preconditions           | None.                                                                                                    |
| Pass-Criteria           | Successfully Add the binary large object that is larger than MaxMsgSize. Final status to Add should be 200. |

#### 6.11.2 Get a binary Large Object (./SCTSLrgObjBin)

| Test Case Id            | DeviceManagement-v1.2-server-con-1102                                                             |
|-------------------------|---------------------------------------------------------------------------------------------------|
| Test Object             | Server device                                                                                     |
| Test Case Description   | To check if the server can Get a binary Large Object from the client.                             |
| Specification Reference | [DMREPU] Chapter 6.6.7                                                                            |
| SCR Reference           | DMREPPRO-PCE-C-008 Support for receiving 'Get'                                                    |
|                         | DMREPPRO-MIE-S-004 Support for receiving 'MaxMsgSize' DMREPPRO-MIE-S-005 Support for 'MaxObjSize' |
|                         | DMREPPRO-MIE-S-008 Support for 'Size'                                                             |
| Test Tool               | SCTS DM 1.2 as a client                                                                           |
| Preconditions           | Passed test case 1101                                                                             |
| Pass-Criteria           | Final status to Get on <leaf> MUST be 200 and the Results must contain the large object.</leaf>   |

#### 6.12 Device Management Server Conformance Test Group #12

#### 6.12.1 Session Abort Alert

| Test Case Id            | DeviceManagement-v1.2-server-con-1201                                                              |
|-------------------------|----------------------------------------------------------------------------------------------------|
| Test Object             | Server device                                                                                      |
| Test Case Description   | To check if the Test Object responds with a status after SCTS has sent a Session Abort Alert 1223. |
| Specification Reference | [DMPRO] Chapter 8.1                                                                                |
| SCR Reference           | DM-PRO-Abort-S-002 Receiving Session Abort Alert                                                   |
| Test Tool               | SCTS DM 1.2 as a client                                                                            |
| Preconditions           | None.                                                                                              |
| Pass-Criteria           | Response to Session Abort Alert MUST be 200.                                                       |

## 6.13 Device Management Server Conformance Test Group #13

#### 6.13.1 Get with '.?list=Struct'

| Test Case Id            | DeviceManagement-v1.2-server-con-1301                                                                          |
|-------------------------|----------------------------------------------------------------------------------------------------|
| Test Object             | Server device                                                                                                  |
| Test Case Description   | To check if the Test Object can send a Get with '.?list=Struct' and handle the results correctly.              |
| Specification Reference | [DMREPU] Chapter 6.6.7                                                                                         |
| SCR Reference           | DMREPPRO-PCE-S-008 Support for sending 'Get'                                                                   |
| Test Tool               | SCTS DM 1.2 as a client                                                                                        |
| Preconditions           | None.                                                                                                    |
| Pass-Criteria           | SCTS should receive a valid Get and the Test Object should send status of 200 to all the results sent by SCTS. |

# 6.14 Device Management Server Conformance Test Group #14

#### 6.14.1 Get with '.?list=StructData'

| Test Case Id          | DeviceManagement-v1.2-server-con-1401                                                                 |
|-----------------------|----------------------------------------------------------------------------------------------------|
| Test Object           | Server device                                                                                         |
| Test Case Description | To check if the Test Object can send a Get with '.?list=StructData' and handle the results correctly. |

| Specification Reference | [DMREPU] Chapter 6.6.7                                                                                         |
|-------------------------|----------------------------------------------------------------------------------------------------|
| SCR Reference           | DMREPPRO-PCE-S-008 Support for sending 'Get'                                                                   |
| Test Tool               | SCTS DM 1.2 as a client                                                                                        |
| Preconditions           | None.                                                                                                    |
| Pass-Criteria           | SCTS should receive a valid Get and the Test Object should send status of 200 to all the results sent by SCTS. |

## 6.15 Device Management Server Conformance Test Group #15

#### 6.15.1 UI Display Alert

| Test Case Id            | DeviceManagement-v1.2-server-con-1501                       |
|-------------------------|-------------------------------------------------------------|
| Test Object             | Server device                                               |
| Test Case Description   | To check if the Test Object can send a UI Display Alert.    |
| Specification Reference | [DMPRO] Chapter 10.2.1                                      |
| SCR Reference           | DM-PRO-UI-S-001 Sending Display Alert                       |
| Test Tool               | SCTS DM 1.2 as a client                                     |
| Preconditions           | None.                                                       |
| Pass-Criteria           | SCTS should respond with a status code of 200 to the Alert. |

# **6.16 Device Management Server Conformance Test Group #16**

#### 6.16.1 UI Confirmation Alert

| Test Case Id            | DeviceManagement-v1.2-server-con-1601                           |
|-------------------------|-----------------------------------------------------------------|
| Test Object             | Server device                                                   |
| Test Case Description   | To check if the Test Object can send a UI Confirmation Alert.   |
| Specification Reference | [DMPRO] Chapter 10.2.2                                          |
| SCR Reference           | DM-PRO-UI-S-002 Sending Confirm or Reject Alert                 |
| Test Tool               | SCTS DM 1.2 as a client                                         |
| Preconditions           | None.                                                           |
| Pass-Criteria           | SCTS should respond with a status code of 200/304 to the Alert. |

#### 6.17 Device Management Server Conformance Test Group #17

#### 6.17.1 UI User Input Alert

| Test Case Id            | DeviceManagement-v1.2-server-con-1701                       |  |
|-------------------------|-------------------------------------------------------------|--|
| Test Object             | Server device                                               |  |
| Test Case Description   | To check if the Test Object can send a UI User Input Alert. |  |
| Specification Reference | [DMPRO] Chapter 10.2.3                                      |  |
| SCR Reference           | DM-PRO-UI-S-003 Sending Text Input Alert                    |  |
| Test Tool               | SCTS DM 1.2 as a client                                     |  |
| Preconditions           | None.                                                       |  |
| Pass-Criteria           | SCTS should respond with a status code of 200 to the Alert. |  |

## 6.18 Device Management Server Conformance Test Group #18

#### 6.18.1 Notification Initiated Session

| Test Case Id            | DeviceManagement-v1.2-server-con-1801                                                                               |  |
|-------------------------|----------------------------------------------------------------------------------------------------|--|
| Test Object             | Server device                                                                                                    |  |
| Test Case Description   | To check if the Test Object supports Notification Initiated Session using HTTP.                                     |  |
| Specification Reference | [DMNOTI] Chapter 6                                                                                                  |  |
| SCR Reference           | SCR-DM-NOTI-S-002 Sending of Notification message                                                                   |  |
| Test Tool               | SCTS DM 1.2 as a client                                                                                             |  |
| Preconditions           | None.                                                                                                    |  |
| Pass-Criteria           | The Test Object must verify the Notification HTTP headers and data format and connect to SCTS with a Alert of 1200. |  |

### 6.19 Device Management Server Conformance Test Group #19

#### 6.19.1 Support of Generic alert

| Test Case Id            | DeviceManagement-v1.2-server-con -1901                                                                                                    |  |
|-------------------------|----------------------------------------------------------------------------------------------------|--|
| Test Object             | Device management server                                                                                                    |  |
| Test Case Description   | Purpose of this test case is to check if the Test Object can receive, parse and send status back to the Test Tool for a Generic alert 1226. |  |
| Specification Reference | [DMPRO] Chapter 8.7                                                                                                    |  |

| SCR Reference  | DM-PRO-S-009                                                                       |  |  |
|----------------|------------------------------------------------------------------------------------|--|--|
|                | DM-PRO-GAlert-S-001                                                                |  |  |
|                | DM-PRO-GAlert-S-002                                                                |  |  |
| Tool           | Test Tool as DM1.2 client                                                          |  |  |
| Test Code      |                                                                                    |  |  |
| Preconditions  | None.                                                                              |  |  |
| Test Procedure | Test tool sends Package #1 (Client Initiated Management Alert) to the Test Object. |  |  |
|                | 2. Test tool sends Generic Alert message to the Test Object.                       |  |  |
| Pass-Criteria  | The Test Object should respond with a status code of 200 or 202 to the Alert.      |  |  |

# 6.20 Device Management Server Conformance Test Group #20

#### 6.20.1 Support for sending and receiving Correlator

| Test Case Id            | DeviceManagement-v1.2-server-con-2001                                                        |  |  |
|-------------------------|----------------------------------------------------------------------------------------------|--|--|
| Test Object             | DM Server                                                                                    |  |  |
| Test Case Description   | To check if the Test Object can support sending and receiving a correlator                   |  |  |
| Specification Reference | [DMREPU] Chapter 6.3 and Chapter 6.6.2                                                       |  |  |
| SCR Reference           | DMREPPRO-PCE-S-007 Support for Sending 'Exec'                                                |  |  |
|                         | DM-PRO-S-009 Support of 'Generic Alert'                                                      |  |  |
|                         | DMREPPRO-DDE-S-001 Support for sending 'Correlator'                                          |  |  |
|                         | DMREPPRO-DDE-S-002 Support for receiving 'Correlator'                                        |  |  |
|                         | DM-PRO-Galert-S-001 Support for receiving, parsing and send Status Back to Client            |  |  |
| Test Tool               | SCTS DM 1.2 as a Client                                                                      |  |  |
| Test Code               |                                                                                              |  |  |
| Preconditions           | An established DM session between Test Tool and DM Server.                                   |  |  |
|                         | A node capable of receiving an exec node exists in the DM Tree of the SCTS.(e.g/x*/TestExec) |  |  |
|                         | DM Server has sufficient rights to exec a node on that node of the SCTS Tool.                |  |  |
| Test procedure          | 1- Test object need to be configured to send an Exec to the specified node                   |  |  |

|               | 2- DM Server sends an Exec command to the node with a Correlator.            |  |
|---------------|------------------------------------------------------------------------------|--|
|               | 3- SCTS returns a Generic Alert including the same correlator.               |  |
| Pass-Criteria | -DM server is able to send exec including the correlator.                    |  |
|               | -SCTS returns 200 for a valid Exec command                                   |  |
|               | -DM Server returns a status code 200 or 202 in response to the Generic alert |  |

# 6.21 Device Management Server Conformance Test Group #21

## 6.21.1 TLS support over HTTP transport

| Test Case Id            | DeviceManagement-v1.2-server-con-2101                                                                                                    |  |
|-------------------------|----------------------------------------------------------------------------------------------------|--|
| Test Object             | Server device                                                                                                    |  |
| Test Case Description   | To test if the Test Object supports transport layer authentication using TLS over HTTP                                                                                                |  |
| Specification Reference | [DMSEC] Chapter 5.3 and 5.5.1.1                                                                                                    |  |
| SCR Reference           | DM-SEC-S-002 Support for client authentication at the transport layer                                                                                                    |  |
|                         | DM-SEC-S-014 Support for HTTP transport                                                                                                    |  |
|                         | DM-SEC-S-015 Support for TLS 1.0 [TLS]                                                                                                    |  |
|                         | DM-SEC-S-017 Using OMA DM over HTTP                                                                                                    |  |
|                         | DM-SEC-S-018 Using TLS                                                                                                    |  |
|                         | DM-SEC-S-020 Supporting all three cipher suites TLS_RSA_WITH_AES_128_CBC_SHA-1, TLS_RSA_WITH_3DES_EDE_CBC_SHA and TLS_RSA_WITH_RC4_128_SHA                                            |  |
| Test Tool               | SCTS DM 1.2 as a client                                                                                                    |  |
| Preconditions           | Server Device supports HTTP.                                                                                                    |  |
|                         | Credentials / certificates necessary to perform authentication have been provisioned in Test Object and Tool.                                                                         |  |
| Test Procedure          | 5. Test Tool initiates a session with the Server requesting transport layer authentication using TLS and indicating that it wishes to use cipher suite TLS_RSA_WITH_AES_128_CBC_SHA-1 |  |
|                         | 6. Server authenticates the Test Tool and sends the information the Test Tool needs to authenticate it.                                                                               |  |
|                         | 7. Test Tool authenticates the Server and the TLS session is established.                                                                                                    |  |
|                         | 8. DM session is established between Server and Test Tool                                                                                                    |  |
|                         | 9. Repeat steps 1-4 using cipher suites TLS_RSA_WITH_3DES_EDE_CBC_SHA and TLS_RSA_WITH_RC4_128_SHA                                                                                    |  |
| Pass-Criteria           | - Test Tool authenticates the DM server                                                                                                    |  |
|                         |                                                                                                    |  |

|  | - | DM server authenticates the Test Tool |
|--|---|---------------------------------------|
|  | - | DM session is correctly established   |

# 6.21.2 SSL 3.0 support over HTTP transport

| r                       | <u> </u>                                                                                                    |  |
|-------------------------|----------------------------------------------------------------------------------------------------|--|
| Test Case Id            | DeviceManagement-v1.2-server-con-2102                                                                                                    |  |
| Test Object             | Server device                                                                                                    |  |
| Test Case Description   | To test if the Test Object supports transport layer authentication using SSL 3.0 over HTTP                                                                                          |  |
| Specification Reference | [DMSEC] Chapter 5.3 and 5.5.1.1                                                                                                    |  |
| SCR Reference           | DM-SEC-S-002 Support for client authentication at the transport layer                                                                                                    |  |
|                         | DM-SEC-S-014 Support for HTTP transport                                                                                                    |  |
|                         | DM-SEC-S-016 Support for SSL3.0 [SSL3.0]                                                                                                    |  |
|                         | DM-SEC-S-017 Using OMA DM over HTTP                                                                                                    |  |
|                         | DM-SEC-S-019 Using SSL3.0                                                                                                    |  |
|                         | DM-SEC-S-021 Support for both of SSL_RSA_WITH_RC4_128_SHA and SSL_RSA_WITH_3DES_EDE_CBC_SHA                                                                                         |  |
| Test Tool               | SCTS DM 1.2 as a client                                                                                                    |  |
| Preconditions           | Server Device supports HTTP.                                                                                                    |  |
|                         | Credentials / certificates necessary to perform authentication have been provisioned in Test Object and Tool.                                                                       |  |
| Test Procedure          | 1- Test Tool initiates a session with the Server requesting transport layer authentication using SSL 3.0 and indicating that it wishes to use cipher suite SSL_RSA_WITH_RC4_128_SHA |  |
|                         | 2- Server authenticates the Test Tool and sends the information the Test Tool needs to authenticate it.                                                                             |  |
|                         | 3- Test Tool authenticates the Server and the TLS session is established.                                                                                                    |  |
|                         | 4- DM session is established between Server and Test Tool                                                                                                    |  |
|                         | 5- Repeat steps 1-4 using cipher suite SSL_RSA_WITH_3DES_EDE_CBC_SHA                                                                                                    |  |
| Pass-Criteria           | - Test Tool authenticates the DM server                                                                                                    |  |
|                         | - DM server authenticates the Test Tool                                                                                                    |  |
|                         | - DM session is correctly established                                                                                                    |  |

# 7. Device Management Interoperability Test Cases

#### 7.1 MD-5 client authentication

| Test Case Id            | DeviceManagement-v1.2-int-001                                                                                                    |  |  |
|-------------------------|----------------------------------------------------------------------------------------------------|--|--|
| Test Object             | Client and Server device                                                                                                    |  |  |
| Test Case Description   | Purpose of this verification is to show compliance with MD-5 client authentication.                                                                                                    |  |  |
| Specification Reference | [DMSEC] Chapter 5.3                                                                                                    |  |  |
| SCR Reference           | DM-SEC-C-001 Client must authenticate itself to a server                                                                                                    |  |  |
|                         | DM-SEC-C-005 Send credentials to server                                                                                                    |  |  |
|                         | DM-SEC-C-008 Support for OMA DM syncml:auth-md5 type authentication                                                                                                    |  |  |
|                         | DM-SEC-S-006 MD5 challenge to client                                                                                                    |  |  |
| Preconditions           | None.                                                                                                    |  |  |
| Test Procedure          | Configure the SyncML DM Server to require MD5 authentication from the client. The client credentials shall be sent in Package 1, thereby avoiding the need for the server to challenge for them.          |  |  |
|                         | <ol> <li>Establish the connection from the client.</li> <li>Complete the DM session.</li> <li>Check both the server and the client to verify the DM session has completed without any failures</li> </ol> |  |  |
|                         |                                                                                                    |  |  |
|                         |                                                                                                    |  |  |
| Pass-Criteria           | 1. DM session runs through without any communication problem.                                                                                                    |  |  |

#### 7.2 MD-5 server authentication

| Test Case Id            | DeviceManagement-v1.2-int-002                                                       |                                         |  |
|-------------------------|-------------------------------------------------------------------------------------|-----------------------------------------|--|
| Test Object             | Client and Server d                                                                 | Client and Server device                |  |
| Test Case Description   | Purpose of this verification is to show compliance with MD-5 server authentication. |                                         |  |
| Specification Reference | [DMSEC] Chapter 5.3                                                                 |                                         |  |
| SCR Reference           | DM-SEC-C-002                                                                        | Client must authenticate a server       |  |
|                         | DM-SEC-C-006                                                                        | Challenge Server                        |  |
|                         | DM-SEC-C-008<br>authentication                                                      | Support for OMA DM syncml:auth-md5 type |  |
|                         | DM-SEC-S-006                                                                        | MD5 challenge to client                 |  |

| Preconditions  | None.                                                                                                    |  |
|----------------|----------------------------------------------------------------------------------------------------|--|
| Test Procedure | <ol> <li>Configure the SyncML DM client to require MD5 authentication from the server. The server credentials may be sent in Package 2 or not. If not, the client will issue a challenge and the server will subsequently provide the credentials</li> <li>Establish the connection from the client.</li> <li>Complete the DM session.</li> <li>Check both the server and the client to verify the DM session has completed without any failures.</li> </ol> |  |
| Pass-Criteria  | 1. DM session runs through without any communication problem.                                                                                                    |  |

#### 7.3 Get on Leaf Node

| Test Case Id            | DeviceManagement-v1.2-int-003                                                                                                    |  |  |
|-------------------------|----------------------------------------------------------------------------------------------------|--|--|
| Test Object             | Client and Server device                                                                                                    |  |  |
| Test Case Description   | Purpose of this verification is to show compliance with the GET command on a leaf node.                                                                                  |  |  |
| Specification Reference | [DMREPU] Chapter 6.6.7                                                                                                    |  |  |
|                         | [DMTND] Chapter 6                                                                                                    |  |  |
| SCR Reference           | DMREPPRO-PCE-C-008 Support for receiving 'Get'                                                                                                    |  |  |
|                         | DMREPPRO-PCE-S-008 Support for sending 'Get'                                                                                                    |  |  |
| Preconditions           | None.                                                                                                    |  |  |
| Test Procedure          | Use the client default authentication and connection settings.                                                                                                    |  |  |
|                         | 2. In the server, configure it to perform a Get command on a leaf node.                                                                                                  |  |  |
|                         | <ul> <li>Example: In the server choose to receive the data value of<br/>a leaf node of Device Detail by sending a Get command:<br/>Get ./DevDetail/LrgObj</li> </ul>     |  |  |
|                         | 3. Establish the connection from the client                                                                                                    |  |  |
|                         | 4. Client returns data value for .the given leaf node.                                                                                                    |  |  |
|                         | Example: In the server sent a Get command on ./DevDetail/LrgObj, the client returns true or false (must be lowercase) The Meta Format is also returned and MUST be bool. |  |  |
|                         | 5. Complete the DM session.                                                                                                    |  |  |

|               | 6. | Verify the DM session completes without any errors.                                      |
|---------------|----|------------------------------------------------------------------------------------------|
|               | 7. | Check the server received the data value from the client.                                |
| Pass-Criteria | 1. | DM session runs through without any communication problem.                               |
|               | 2. | Server received the proper device detail from client. (Check from XML log if necessary.) |

## 7.4 Get on Non-Existant Node

| Test Case Id            | DeviceManagement-v1.2-int-004                                                                                                    |  |  |
|-------------------------|----------------------------------------------------------------------------------------------------|--|--|
| Test Object             | Client and Server device                                                                                                    |  |  |
| Test Case Description   | Purpose of this verification is to show compliance with the GET command on a node that doesn't exist.                                              |  |  |
| Specification Reference | [DMREPU] Chapter 6.6.7                                                                                                    |  |  |
|                         | [DMTND] Chapter 6                                                                                                    |  |  |
| SCR Reference           | DMREPPRO-PCE-C-008 Support for receiving 'Get'                                                                                                    |  |  |
|                         | DMREPPRO-PCE-S-008 Support for sending 'Get'                                                                                                    |  |  |
| Preconditions           | None.                                                                                                    |  |  |
| Test Procedure          | 1. Use the client default authentication and connection settings.                                                                                  |  |  |
|                         | 2. In the server, configure it to perform a Get on a non-existant node.                                                                            |  |  |
|                         | <ul> <li>Example: In the server choose to receive the data value of<br/>a non-existant URI node by sending a Get command: Get<br/>./XYZ</li> </ul> |  |  |
|                         | 3. Establish the connection from the client                                                                                                    |  |  |
|                         | 4. The client returns a status code of 404 (Not found).                                                                                            |  |  |
|                         | 5. Complete the DM session.                                                                                                    |  |  |
|                         | 6. Verify the DM session completes without any errors.                                                                                             |  |  |
|                         | 7. Check the server received the data value from the client.                                                                                       |  |  |
| Pass-Criteria           | DM session runs through without any communication problem.                                                                                         |  |  |
|                         | 2. Server received the proper device detail from client. (Check from XML log if necessary.)                                                        |  |  |

#### 7.5 Get on Interior Node

| Test Case Id | DeviceManagement-v1.2-int-005 |
|--------------|-------------------------------|
|--------------|-------------------------------|

| Test Object             | Client and Server device                                                                                                    |  |  |
|-------------------------|----------------------------------------------------------------------------------------------------|--|--|
| Test Case Description   | Purpose of this verification is to show compliance with the GET command on an interior node.                                                                                       |  |  |
| Specification Reference | [DMREPU] Chapter 6.6.7                                                                                                    |  |  |
|                         | [DMTND] Chapter 6.2.2                                                                                                    |  |  |
| SCR Reference           | DMREPPRO-PCE-C-008 Support for receiving 'Get'                                                                                                    |  |  |
|                         | DMREPPRO-PCE-S-008 Support for sending 'Get'                                                                                                    |  |  |
| Preconditions           | None.                                                                                                    |  |  |
| Test Procedure          | Use the client default authentication and connection settings.                                                                                                    |  |  |
|                         | 2. In the server, configure it to perform a Get on an interior node.                                                                                                    |  |  |
|                         | Example: In the server choose to receive the data value of the URI node of Device Detail by sending a Get command: Get ./DevDetail/URI                                             |  |  |
|                         | 3. Establish the connection from the client                                                                                                    |  |  |
|                         | 4. Client returns data value that includes leaf node names.                                                                                                    |  |  |
|                         | Example: Client returns a data value that includes the leaf node names MaxDepth, MaxTotLen, and MaxSegLen separated by the "/" character. Note: The names can appear in any order. |  |  |
|                         | 5. Complete the DM session.                                                                                                    |  |  |
|                         | 6. Verify the DM session completes without any errors.                                                                                                    |  |  |
|                         | 7. Check the server received the data value from the client.                                                                                                    |  |  |
| Pass-Criteria           | DM session runs through without any communication problem.                                                                                                    |  |  |
|                         | 2. Server received the proper device detail from client. (Check from XML log if necessary.)                                                                                        |  |  |

#### 7.6 Get on Inaccessible Leaf Node

| Test Case Id            | DeviceManagement-v1.2-int-006                                                                 |  |  |
|-------------------------|-----------------------------------------------------------------------------------------------|--|--|
| Test Object             | Client and Server device                                                                      |  |  |
| Test Case Description   | Purpose of this verification is to show compliance with the GET on an inaccessible leaf node. |  |  |
| Specification Reference | [DMREPU] Chapter 6.6.7                                                                        |  |  |
|                         | [DMTND] Chapter 6.2.5                                                                         |  |  |
| SCR Reference           | DMREPPRO-PCE-C-008 Support for receiving 'Get'                                                |  |  |

|                | DMREPPRO-PCE-S-008 Support for sending 'Get'                                                                                                    |
|----------------|----------------------------------------------------------------------------------------------------|
| Preconditions  | None.                                                                                                    |
| Test Procedure | Use client default authentication and connection settings                                                                                                    |
|                | 2. In the server, configure it to perform a Get command on an inaccessible leaf node. (An inaccessible leaf node for a Get is determined by looking at the DDF for the object and making sure the <dfproperties><accesstype> does not allow Get.)</accesstype></dfproperties>                                                                                                    |
|                | Example: In the server choose to receive the server password for reading DM Account settings. By assumption, the DM Server provisioned the DM Account parameters at an earlier time. Thus, to read the DM Account settings, the server sends the following commands, in which instance_name is replaced by the DM Account name of the server: Get ./SyncML/DMAcc/instance_name/ServerPW |
|                | 3. Establish the connection from the client.                                                                                                    |
|                | 4. The client returns a status code of 405 (Command not allowed).                                                                                                    |
|                | 5. Complete the DM session.                                                                                                    |
| Pass-Criteria  | DM session runs through without any communication problem.                                                                                                    |
|                | 2. Client and Server show proper error messages.                                                                                                    |

# 7.7 Replace on Permanent Leaf Node

| Test Case Id            | DeviceManagement-v1.2-int-007                                                                                            |  |
|-------------------------|----------------------------------------------------------------------------------------------------|--|
| Test Object             | Client and Server device                                                                                                 |  |
| Test Case Description   | Purpose of this verification is to show compliance with REPLACE on permanent leaf node.                                  |  |
| Specification Reference | [DMREPU] Chapter 6.6.11                                                                                                  |  |
|                         | [DMTND] Chapter 6.2.3                                                                                                    |  |
| SCR Reference           |                                                                                                    |  |
|                         | DMREPPRO-PCE-C-002 Support for 'Replace'                                                                                 |  |
|                         | DMREPPRO-PCE-S-002 Support for 'Replace'                                                                                 |  |
| Preconditions           | None.                                                                                                    |  |
| Test Procedure          | Use client default authentication and connection settings.                                                               |  |
|                         | 2. In the server, configure it to perform a Replace command on a permanent leaf node.                                    |  |
|                         | Example: In the server choose to replace the manufacturer identifier by sending a Replace command: Replace ./DevInfo/Man |  |

|               | 3. | Establish the connection from the client                                 |
|---------------|----|--------------------------------------------------------------------------|
|               | 4. | Client returns a status of 405 (Command not allowed).                    |
|               | 5. | Complete the DM session.                                                 |
|               | 6. | Check the DM session goes without any errors.                            |
| Pass-Criteria | 1. | The server successfully sent the requested value to the client.          |
|               | 2. | Client and Server show proper error messages.                            |
|               | 3. | The session runs through without any communication problem till the end. |

# 7.8 ACL Property

| Test Case Id            | DeviceManagement-v1.2-int-008                                                          |  |  |
|-------------------------|----------------------------------------------------------------------------------------|--|--|
| Test Object             | Client and Server device                                                               |  |  |
| Test Case Description   | Purpose of this verification is to show compliance with management node ACL behaviour. |  |  |
| Specification Reference | [DMTND] Chapter 7.7.1                                                                  |  |  |
| SCR Reference           | DMTND-Prop-C-001 Support for the ACL property                                          |  |  |
|                         | DMREPPRO-PCE-C-008 Support for receiving 'Get'                                         |  |  |
|                         | DMREPPRO-PCE-S-008 Support for sending 'Get'                                           |  |  |
|                         | DMREPPRO-PCE-C-002 Support for 'Replace'                                               |  |  |
|                         | DMREPPRO-PCE-S-002 Support for 'Replace'                                               |  |  |
| Preconditions           | None.                                                                                  |  |  |
| Test Procedure          | Use client default authentication and connection settings.                             |  |  |
|                         | In the server, configure it to perform a Sequence containing the following commands:   |  |  |
|                         | ■ Example (the URI is negotiated between client and server vendor):                    |  |  |
|                         | a. Get ./SyncML/DMAcc/instance_name?prop=ACL.                                          |  |  |
|                         | b. Replace ./SyncML/DMAcc/instance_name?prop=ACL                                       |  |  |
|                         | c. Get ./SyncML/DMAcc/instance_name?prop=ACL                                           |  |  |
|                         | 3. Establish the connection from the client                                            |  |  |
|                         | 4. Complete the DM session.                                                            |  |  |
|                         | 5. Check the DM session goes without any errors.                                       |  |  |
| Pass-Criteria           | The server successfully sent the requested value to the client.                        |  |  |

| 2. | Client and Server show proper error messages. In a successful test, the status will be 200 for the sequence, 200 for the first Get, 200 for the Replace, and 425 (Permission Denied) for the 2 <sup>nd</sup> Get. |
|----|----------------------------------------------------------------------------------------------------|
| 3. | The session runs through without any communication problem till the end.                                                                                                    |

# 7.9 Connection Failure during DM session

| Test Case Id            | DeviceManagement-v1.2-int-009                                                                                                    |  |
|-------------------------|----------------------------------------------------------------------------------------------------|--|
| Test Object             | Client and Server device                                                                                                    |  |
| Test Case Description   | Purpose of this verification is to show compliance with the error handling when connection failure occurs during the SyncML DM session.                                                                                                    |  |
| Specification Reference | [DMPRO] Chapter 8                                                                                                    |  |
| SCR Reference           |                                                                                                    |  |
| Preconditions           | None.                                                                                                    |  |
| Test Procedure          | <ol> <li>Use client default authentication and connection settings.</li> <li>Establish the connection from the client, but Stop the client-side data connection after the actual DM object exchange starts. For example, the client may be powered off during the session.</li> <li>Check from the server that the server shows the proper error message.</li> <li>Establish the connection from the client.</li> <li>Complete the DM session.</li> <li>Check the DM session goes without any errors.</li> <li>Check both from the server and the client that DM session has completed without any failures.</li> </ol> |  |
| Pass-Criteria           | <ol> <li>Second DM session runs through without any communication problem till the end.</li> <li>Client and Server show proper error messages.</li> </ol>                                                                                                    |  |

## 7.10 Client Authentication - HMAC

| Test Case Id            | DeviceManagement-v1.2-int-010                                                       |  |  |
|-------------------------|-------------------------------------------------------------------------------------|--|--|
| Test Object             | Client and Server device                                                            |  |  |
| Test Case Description   | Purpose of this verification is to show compliance with HMAC client authentication. |  |  |
| Specification Reference | [DMSEC] Chapter 5.4                                                                 |  |  |
| SCR Reference           | DM-SEC-C-010 Integrity checking using HMAC-MD5                                      |  |  |
|                         | DM-SEC-C-011 Inserting HMAC in transport                                            |  |  |

|                | DM-SEC-C-012 Using HMAC for all subsequent messages                                                  |  |  |
|----------------|----------------------------------------------------------------------------------------------------|--|--|
|                | DM-SEC-S-011 Integrity checking using HMAC-MD5                                                       |  |  |
|                | DM-SEC-S-012 Inserting HMAC in transport                                                             |  |  |
|                | DM-SEC-S-013 Using HMAC for all subsequent messages                                                  |  |  |
|                |                                                                                                    |  |  |
| Preconditions  | None.                                                                                                |  |  |
| Test Procedure | Configure DM settings on the SyncML DM Server and Client.                                            |  |  |
|                | 2. Configure the SyncML DM Server to require HMAC authentication from the client.                    |  |  |
|                | 3. Establish the connection from the client.                                                         |  |  |
|                | 4. Complete the DM session.                                                                          |  |  |
|                | 5. Check both the server and the client to verify the DM session has completed without any failures. |  |  |
| Pass-Criteria  | 1. DM session runs through without any communication problem.                                        |  |  |

# 7.11 Server Authentication - HMAC

| Test Case Id            | DeviceManagement-v1.2-int-011                                                                                                    |  |  |
|-------------------------|----------------------------------------------------------------------------------------------------|--|--|
| Test Object             | Client and Server device                                                                                                    |  |  |
| Test Case Description   | Purpose of this verification is to show compliance with HMAC server authentication.                                                                                                    |  |  |
| Specification Reference | [DMSEC] Chapter 5.4                                                                                                    |  |  |
| SCR Reference           | DM-SEC-C-010 Integrity checking using HMAC-MD5                                                                                                    |  |  |
|                         | DM-SEC-C-011 Inserting HMAC in transport                                                                                                    |  |  |
|                         | DM-SEC-C-012 Using HMAC for all subsequent messages                                                                                                    |  |  |
|                         | DM-SEC-S-011 Integrity checking using HMAC-MD5                                                                                                    |  |  |
|                         | DM-SEC-S-012 Inserting HMAC in transport                                                                                                    |  |  |
|                         | DM-SEC-S-013 Using HMAC for all subsequent messages                                                                                                    |  |  |
|                         |                                                                                                    |  |  |
| Preconditions           | None.                                                                                                    |  |  |
| Test Procedure          | If applicable, set in the SyncML DM client to require HMAC authentication from the server. The server credentials may be sent in Package 2 or not. If not, the client will issue a challenge and the server will subsequently provide the credentials. (In the case it is not possible in the client, go on to the procedure 3.) |  |  |

|               | 2. | Establish the connection from the client.                                                         |
|---------------|----|---------------------------------------------------------------------------------------------------|
|               | 3. | Complete the DM session.                                                                          |
|               | 4. | Check both the server and the client to verify the DM session has completed without any failures. |
| Pass-Criteria | 1. | DM session runs through without any communication problem.                                        |

# 7.12 Large Object/Multiple Commands

| Test Case Id            | DeviceManagement-v1.2-int-012                                                                                                    |  |  |
|-------------------------|----------------------------------------------------------------------------------------------------|--|--|
| Test Object             | Client and Server device                                                                                                    |  |  |
| Test Case Description   | Purpose of this verification is to show compliance with the large object/multiple commands.                                       |  |  |
| Specification Reference | [DMPRO] Chapter 6, 7                                                                                                    |  |  |
| SCR Reference           |                                                                                                    |  |  |
|                         | DMREPPRO-PCE-C-003 Support for receiving 'Add'                                                                                    |  |  |
|                         | DMREPPRO-PCE-S-003 Support for sending 'Add'                                                                                      |  |  |
|                         | DMREPPRO-PCE-C-010 Support for sending 'Results'                                                                                  |  |  |
|                         | DMREPPRO-PCE-S-010 Support for receiving 'Results'                                                                                |  |  |
|                         | DM-PRO-C-004 Support of Large Object Handling. This is RECOMMENDED for clients.                                                   |  |  |
|                         | DM-PRO-S-004 Support of Large Object Handling DMREPPRO-MIE-C-005 Support for 'MaxObjSize'                                         |  |  |
| Preconditions           | None.                                                                                                    |  |  |
| Test Procedure          | Use client default authentication and connection settings                                                                         |  |  |
|                         | 2. In the server, configure it to perform an Add of a Large Object. Note: This test also exercises multiple commands per package. |  |  |
|                         | a. Example: Add <node>/LargeObj (this URI is negotiated between client and server vendor).</node>                                 |  |  |
|                         | 3. Establish the connection from the client.                                                                                      |  |  |
|                         | 4. Complete the DM session.                                                                                                    |  |  |
|                         | 5. Check the DM session goes without any errors.                                                                                  |  |  |
|                         | 6. Check the DM server sent the proper response to the client.                                                                    |  |  |
| Pass-Criteria           | DM session runs through without any communication problem.                                                                        |  |  |

| 2 Symphonication rung through with a basic DM authentication   | n  |
|----------------------------------------------------------------|----|
| 2. Synchronisation runs through with a basic DM authentication | и. |
|                                                                |    |

#### 7.13 Notification Initiated Session

| Test Case Id            | DeviceManagement-v1.2-int-013                                                                                      |  |  |
|-------------------------|----------------------------------------------------------------------------------------------------|--|--|
| Test Object             | Client and Server device                                                                                           |  |  |
| Test Case Description   | Purpose of this verification is to show compliance with notification initiated session.                            |  |  |
| Specification Reference | [DMNOTI] Chapter 5, 6                                                                                              |  |  |
|                         | [DMSEC] Chapter 5.6                                                                                                |  |  |
|                         | [DMREPU] Chapter 7                                                                                                 |  |  |
| SCR Reference           | SCR-DM-NOTI-C-001 Support of Server-Alerted Management Session                                                     |  |  |
|                         | SCR-DM-NOTI-S-001 Support of Server-Alerted Management Session                                                     |  |  |
|                         | DM-PRO-Session-C-003 Sending Server-Initiated mgmt Alert                                                           |  |  |
| Preconditions           | None.                                                                                                    |  |  |
| Test Procedure          | Make the server initiate the client connecting into the server using the Notification Initiated Session mechanism. |  |  |
|                         | 2. Client should use data in the notification to start a SyncML DM session with the server.                        |  |  |
|                         | 3. The server should receive an Alert 1200 (Server Initiated Management) in package 1 from the client.             |  |  |
|                         | 4. Complete the DM session.                                                                                        |  |  |
|                         | 5. Check the DM session goes without any errors.                                                                   |  |  |
| Pass-Criteria           | Client received the proper data in the notification to start a SyncML session with the server.                     |  |  |
|                         | 2. DM session runs through without any communication problem.                                                      |  |  |

# 7.14 Bootstrap

#### 7.14.1 Server Initiated Bootstrap. CP Profile

| Test Case Id          | DeviceManagement-v1.2-int-014                                                                                         |
|-----------------------|----------------------------------------------------------------------------------------------------|
| Test Object           | Client and Server device                                                                                              |
| Test Case Description | Purpose of this verification is to show compliance with Server Initiated bootstrap using Client Provisioning Profile. |

| Specification Reference | [DMBOOT] Chapter 5.3                                                                                                    |  |  |
|-------------------------|----------------------------------------------------------------------------------------------------|--|--|
|                         | [DMSEC] Chapter 5.7.1                                                                                                    |  |  |
| SCR Reference           | DM-BOOT-C-001 Support for OMA Client Provisioning Profile                                                                                                    |  |  |
|                         | DM-BOOT-S-001 Support for OMA Client Provisioning Profile                                                                                                    |  |  |
| Preconditions           | A DM Client to be bootstrapped supporting CP Profile                                                                                                    |  |  |
|                         | A DM Server supporting CP profile with bootstrap information<br>(DM account and connectivity information) (Reference Content stored in the server CP_Prov_doc_1.xml) |  |  |
| Test Procedure          | DM server sends out the bootstrap message                                                                                                    |  |  |
|                         | 2. On the client select to accept the incoming bootstrap message if necessary.                                                                                       |  |  |
|                         | 3. Check that the device is bootstrapped with the bootstrap information sent by the DM server.                                                                       |  |  |
| Pass-Criteria           | DM client processes correctly the bootstrap message                                                                                                    |  |  |
|                         | Bootstrap information contained in the w7 AC is successfully mapped to DM tree and DM client is correctly configured                                                 |  |  |
|                         | 3. DM client is able to successfully establish a DM session with the server that initiated the bootstrap                                                             |  |  |

# 7.14.2 Bootstrap from Smart Card, Client Provisioning Profile support

| Test Case Id            | DeviceManagement-v1.2-int-015                                                                                                    |  |
|-------------------------|----------------------------------------------------------------------------------------------------|--|
| Test Object             | Client and Smart Card device                                                                                                    |  |
| Test Case Description   | Purpose of this test is to check that a Device Management client supports bootstrap from the Smart Card using the Client Provisioning profile |  |
| Specification Reference | [DMBOOT] Section 5.3                                                                                                    |  |
|                         | [DMBOOT] Appendix D                                                                                                    |  |
| SCR Reference           | DM-BOOT-C-001                                                                                                    |  |
|                         | DM-BOOT-C-003                                                                                                    |  |
|                         | DM-BOOT-C-004                                                                                                    |  |
|                         | DM-BOOT-C-005                                                                                                    |  |
|                         | DM-BOOT-C-006                                                                                                    |  |
|                         | DM-BOOT-C-008                                                                                                    |  |
|                         | DM-BOOT-C-009                                                                                                    |  |
| Preconditions           | A DM client to be configured supporting Client Provisioning Profile.                                                                          |  |

|                | •  | A Smart Card with bootstrap information containing a w7 APPLICATION characteristic (Reference content stored in the Smart Card: CP_Prov_doc_1.xml) |
|----------------|----|----------------------------------------------------------------------------------------------------|
| Test Procedure | 1. | Insert a smart card in the handset.                                                                                                    |
|                | 2. | Select to configure the terminal from the Smart Card if necessary.                                                                                 |
|                | 3. | On the client, select to save the information read from the Smart Card on the client if necessary.                                                 |
|                | 4. | Check that the bootstrap information is saved in the client.                                                                                       |
|                | 5. | Check that the client can use the bootstrap information                                                                                            |
| Pass-criteria  | 1. | The client is able to read the bootstrap configuration correctly from the smart card.                                                              |
|                | 2. | The bootstrap information contained in the w7 application characteristic is correctly mapped into the DM tree                                      |
|                | 3. | DM client is able to successfully establish a DM session with the DM server indicated in the bootstrap message                                     |

# 7.14.3 Bootstrap from Smart Card, Device Management Profile support with TNDS objects

| Test Case Id            | DeviceManagement-v1.2-int-016                                                                                                    |  |  |
|-------------------------|----------------------------------------------------------------------------------------------------|--|--|
| Test Object             | Client and Smart Card device                                                                                                    |  |  |
| Test Case Description   | Purpose of this test is to check that a Device Management client supports bootstrap from the Smart Card using the Device Management Profile and WBXML encoded TNDS objects for the bootstrap information |  |  |
| Specification Reference | [DMBOOT] Section 5.4                                                                                                    |  |  |
|                         | [DMBOOT] Appendix D                                                                                                    |  |  |
| SCR Reference           | DM-BOOT-C-002                                                                                                    |  |  |
|                         | DM-BOOT-C-006                                                                                                    |  |  |
|                         | DM-BOOT-C-007                                                                                                    |  |  |
|                         | DM-BOOT-C-008                                                                                                    |  |  |
|                         | DM-BOOT-C-009                                                                                                    |  |  |
|                         | DM-BOOT-C-010                                                                                                    |  |  |
| Preconditions           | A DM client to be configured supporting the DM profile.                                                                                                    |  |  |
|                         | A Smart Card with DM bootstrap information (DM Account and<br>Connectivity Information) contained in WBXML encoded TNDS<br>object (Reference content stored in the Smart Card: TNDS.xml)                 |  |  |
| Test Procedure          | 1. Insert a smart card in the handset.                                                                                                    |  |  |
|                         | 2. Check that the bootstrap information is saved in the client.                                                                                                    |  |  |

|               | 3. | Check that the client can use the bootstrap information                                                        |
|---------------|----|----------------------------------------------------------------------------------------------------|
| Pass-criteria | 1. | The client is able to read the bootstrap configuration correctly from the smart card.                          |
|               | 2. | The bootstrap information contained is correctly mapped to the DM tree                                         |
|               | 3. | The device is correctly configured according to bootstrap information from the smart card                      |
|               | 4. | DM client is able to successfully establish a DM session with the DM server indicated in the bootstrap message |

#### 7.14.4 Removal of account information when removing the Smart Card

|                         | <b>T</b>                                                                                                    |  |
|-------------------------|----------------------------------------------------------------------------------------------------|--|
| Test Case Id            | DeviceManagement-v 1.2-int-017                                                                                                    |  |
| Test Object             | Client and Smart Card device                                                                                                    |  |
| Test Case Description   | Purpose of this test is to check that a Client removes from the DM tree the account information for a DM Server previously bootstrapped from the Smart Card when that information is no longer present in the Smart Card |  |
| Specification Reference | [DMBOOT] Section 5.3.5.1 and 5.4.6.                                                                                                    |  |
| SCR Reference           | DM-BOOT-C-006                                                                                                    |  |
|                         | DM-BOOT-C-007                                                                                                    |  |
|                         | DM-BOOT-C-008                                                                                                    |  |
|                         | DM-BOOT-C-009                                                                                                    |  |
| Preconditions           | A DM client supporting bootstrap from the Smart Card                                                                                                    |  |
|                         | A DM client provisioned from a Smart Card and with the Smart Card inside the terminal                                                                                                    |  |
| Test Procedure          | 6. Introduce a Smart Card containing bootstrap information                                                                                                    |  |
|                         | 7. Verify that the DM client is provisioned with the corresponding account information contained in the Smart Card                                                                                                    |  |
|                         | 8. Remove the Smart Card from the terminal.                                                                                                    |  |
|                         | 9. Introduce another Smart Card with different bootstrap information                                                                                                    |  |
| Pass-criteria           | The DM client should remove from the DM management tree the account information corresponding to the DM server bootstrapped from the first Smart Card                                                                    |  |

#### 7.14.5 DM Profile with TNDS – Transport Neutral Security: NETWORKID

| Test Case Id          | DeviceManagement-v 1.2-int-018                                              |
|-----------------------|-----------------------------------------------------------------------------|
| Test Object           | DM client and DM server                                                     |
| Test Case Description | Purpose of this test is to check that a DM client supports server initiated |

|                         | bootstrap using the DM profile, WBXML encoded TNDS objects and the Inbox, under transport neutral security when the transport method used does not have appropriate security. NETWORKID is used. |                                              |  |
|-------------------------|----------------------------------------------------------------------------------------------------|----------------------------------------------|--|
| Specification Reference | [TS-DM-Bootstrap] Section 5.4.1                                                                                                    |                                              |  |
|                         | [TS-DM-Security] Section 5.7.2.3                                                                                                    |                                              |  |
| SCR Reference           | DM-BOOT-C-002                                                                                                    | DM-SEC-C-022                                 |  |
|                         | DM-BOOT-C-010                                                                                                    | DM-SEC-S-026                                 |  |
|                         | DM-BOOT-C-011                                                                                                    |                                              |  |
|                         | DM-BOOT-S-002                                                                                                    |                                              |  |
|                         | DM-BOOT-S-003                                                                                                    |                                              |  |
| Preconditions           | A DM Client to be bootstra                                                                                                    | pped supporting DM Profile                   |  |
|                         | (DM account and connecti stored in the server: TNDS  • A transport without approximately account and connecting stored in the server: TNDS                                                       | propriate security mechanisms for            |  |
|                         | bootstrapping a device sec<br>both the DM client and DM                                                                                                    | urely (e.g SMS, USSD) supported by I server. |  |
|                         | Client and server sup<br>mechanism                                                                                                    | port for NETWORKID security                  |  |
| Test Procedure          | DM server sends out the boots calculated using NETWORKID                                                                                                    | trap message along with the HMAC             |  |
|                         | 2. On the client select to accept necessary.                                                                                                    | the incoming bootstrap message if            |  |
|                         | 3. Check that the device is bootstr sent by the DM server.                                                                                                    | rapped with the bootstrap information        |  |
| Pass-criteria           | 1. The server is authenticated by t                                                                                                    | he client                                    |  |
|                         | 2. DM client processes correctly t                                                                                                    | he bootstrap message                         |  |
|                         | 3. Bootstrap information is succe client is correctly configured.                                                                                                    | ssfully mapped to DM tree and DM             |  |
|                         | 4. DM client is able to successfuserver that initiated the bootstra                                                                                                    | ally establish a DM session with the p       |  |

## 7.14.6 DM Profile with TNDS - Transport Neutral Security: USERPIN

| Test Case Id          | DeviceManagement-v 1.2-int-019                                                                                                    |  |
|-----------------------|----------------------------------------------------------------------------------------------------|--|
| Test Object           | DM client and DM server                                                                                                    |  |
| Test Case Description | Purpose of this test is to check that a DM client supports server initiated bootstrap using the DM profile WBXML encoded TNDS objects and the |  |

|                         | Inbox under transport neutral security when the transport method used does not have appropriate security. USERPIN is used. |                                                                                |  |
|-------------------------|----------------------------------------------------------------------------------------------------|--------------------------------------------------------------------------------|--|
| Specification Reference | [TS-DM-Bootstrap] Section 5.4.1                                                                                            |                                                                                |  |
|                         | [TS-DM-Security] Section 5.7.2.3                                                                                           |                                                                                |  |
| SCR Reference           | DM-BOOT-C-002                                                                                                    | DM-SEC-C-023                                                                   |  |
|                         | DM-BOOT-C-010                                                                                                    | DM-SEC-S-027                                                                   |  |
|                         | DM-BOOT-C-011                                                                                                    |                                                                                |  |
|                         | DM-BOOT-S-002                                                                                                    |                                                                                |  |
|                         | DM-BOOT-S-003                                                                                                    |                                                                                |  |
| Preconditions           | A DM Client to be bootstra                                                                                                 | pped supporting DM Profile                                                     |  |
|                         |                                                                                                    | M profile with bootstrap information vity information) (Reference Content xml) |  |
|                         |                                                                                                    | propriate security mechanisms for urely (e.g SMS, USSD) supported by I server  |  |
|                         | Client and server support for                                                                                              | or USERPIN security mechanism                                                  |  |
| Test Procedure          | DM server sends out the boots calculated using USERPIN.                                                                    | strap message along with the HMAC,                                             |  |
|                         | On the client select to accept necessary.                                                                                  | the incoming bootstrap message if                                              |  |
|                         | 3. Check that the device is bootstr sent by the DM server.                                                                 | rapped with the bootstrap information                                          |  |
| Pass-criteria           | 1. The server is authenticated by the client                                                                               |                                                                                |  |
|                         | 2. DM client processes correctly t                                                                                         | he bootstrap message                                                           |  |
|                         | 3. Bootstrap information is succe client is correctly configured.                                                          | ssfully mapped to DM tree and DM                                               |  |
|                         | 4. DM client is able to successfu server that initiated the bootstra                                                       | ally establish a DM session with the p                                         |  |

# 7.14.7 DM Profile with TNDS – Transport Neutral Security: USERPIN\_NETWORKID

| Test Case Id          | DeviceManagement-v 1.2-int-020                                                                                                    |
|-----------------------|----------------------------------------------------------------------------------------------------|
| Test Object           | DM client and DM server                                                                                                    |
| Test Case Description | Purpose of this test is to check that a DM client supports server initiated bootstrap using the DM profile, WBXML encoded TNDS objects and the Inbox, under transport neutral security when the transport method used |

|                         | does not have appropriate security.                                                                                                    | USERPIN_NETWORKID is used.                                                       |  |
|-------------------------|----------------------------------------------------------------------------------------------------|----------------------------------------------------------------------------------|--|
| Specification Reference | [TS-DM-Bootstrap] Section 5.4.1                                                                                                    |                                                                                  |  |
|                         | [TS-DM-Security] Section 5.7.2.3                                                                                                    |                                                                                  |  |
| SCR Reference           | DM-BOOT-C-002                                                                                                    | DM-SEC-C-021                                                                     |  |
|                         | DM-BOOT-C-010                                                                                                    | DM-SEC-S-025                                                                     |  |
|                         | DM-BOOT-C-011                                                                                                    |                                                                                  |  |
|                         | DM-BOOT-S-002                                                                                                    |                                                                                  |  |
|                         | DM-BOOT-S-003                                                                                                    |                                                                                  |  |
| Preconditions           | A DM Client to be boot                                                                                                    | strapped supporting DM Profile                                                   |  |
|                         | A DM Server supporting DM profile with bootst information (DM account and connectivity information (Reference Content stored in the server: TNDS.xml) |                                                                                  |  |
|                         |                                                                                                    | ppropriate security mechanisms for curely (e.g SMS, USSD) supported by M server. |  |
|                         | Client and server sup-<br>security mechanism                                                                                                    | oport for USERPIN_NETWORKID                                                      |  |
| Test Procedure          | 4. DM server sends out the boots calculated using USERPIN_NE                                                                                          | trap message along with the HMAC, TWORKID.                                       |  |
|                         | 5. On the client select to accept necessary.                                                                                                    | the incoming bootstrap message if                                                |  |
|                         | 6. Check that the device is bootst sent by the DM server.                                                                                             | rapped with the bootstrap information                                            |  |
| Pass-criteria           | 4. The server is authenticated by the client DM                                                                                                    |                                                                                  |  |
|                         | 5. DM client processes correctly                                                                                                    | the bootstrap message                                                            |  |
|                         | 6. Bootstrap information is succe client is correctly configured                                                                                      | ssfully mapped to DM tree and DM                                                 |  |
|                         | 7. DM client is able to successfu server that initiated the bootstra                                                                                  | ally establish a DM session with the p                                           |  |

# 7.15 UI Alert - Display

| Test Case Id            | DeviceManagement-v1.2-int-021                                             |  |
|-------------------------|---------------------------------------------------------------------------|--|
| Test Object             | Client and Server device                                                  |  |
| Test Case Description   | Purpose of this verification is to show compliance with UI Display Alert. |  |
| Specification Reference | [DMPRO] Chapter 10.2.1                                                    |  |

|                | [DMREPU] Chapter 7                                                                                                  |  |
|----------------|----------------------------------------------------------------------------------------------------|--|
| SCR Reference  | DM-PRO-UI-C-001 Executing Display Alert                                                                             |  |
|                | DM-PRO-UI-S-001 Sending Display Alert                                                                               |  |
| Preconditions  | None.                                                                                                    |  |
| Test Procedure | Use client default authentication and connection settings                                                           |  |
|                | 2. In the server, configure it to send the UI Display Alert to the client with a message.                           |  |
|                | With this UI Alert, the user interaction options (MAXDT, MINDT, DR, MAXLEN, IT, ET) MAY be specified by the server. |  |
|                | 3. Establish the connection from the client.                                                                        |  |
|                | 4. The message is displayed on the client device.                                                                   |  |
|                | <ul> <li>The client MUST ignore all interaction options it does not<br/>understand.</li> </ul>                      |  |
|                | 5. Complete the DM session.                                                                                         |  |
|                | 6. Check the DM session goes without any errors.                                                                    |  |
| Pass-Criteria  | DM session runs through without any communication problem.                                                          |  |
|                | 2. Client received the proper UI Display Alert from the server.                                                     |  |

## 7.16 UI Alert - Confirmation

| Test Case Id            | DeviceManagement-v1.2-int-022                                                                                       |  |
|-------------------------|----------------------------------------------------------------------------------------------------|--|
| Test Object             | Client and Server device                                                                                            |  |
| Test Case Description   | Purpose of this verification is to show compliance with UI Confirmation Alert.                                      |  |
| Specification Reference | [DMPRO] Chapter 10.2.2                                                                                              |  |
|                         | [DMREPU] Chapter 7                                                                                                  |  |
| SCR Reference           | DM-PRO-UI-C-002 Executing Confirm or Reject Alert                                                                   |  |
|                         | DM-PRO-UI-S-002 Sending Confirm or Reject Alert                                                                     |  |
| Preconditions           | None.                                                                                                    |  |
| Test Procedure          | Use client default authentication and connection settings                                                           |  |
|                         | 2. In the server, configure it to send the UI Confirmation Alert to the client with a message                       |  |
|                         | With this UI Alert, the user interaction options (MAXDT, MINDT, DR, MAXLEN, IT, ET) MAY be specified by the server. |  |

|               | 2  | Establish the connection form the allege                                                                                                    |
|---------------|----|----------------------------------------------------------------------------------------------------|
|               | 3. | Establish the connection from the client.                                                                                                    |
|               | 4. | The message is displayed on the client device.                                                                                                    |
|               |    | The client MUST ignore all interaction options it does not<br>understand.                                                                            |
|               | 5. | Depending on the client action, the status in the response will be 200 (Yes), 304 (No), or 214 (Cancel).                                             |
|               | 6. | Note: Optionally, the server could send the Alert within a Sequence or Atomic to verify the status returned for commands when the user action is No. |
|               | 7. | Complete the DM session.                                                                                                    |
|               | 8. | Check the DM session goes without any errors.                                                                                                    |
| Pass-Criteria | 1. | DM session runs through without any communication problem.                                                                                           |
|               | 2. | Client received the proper UI Confirmation Alert from the server.                                                                                    |

# 7.17 UI Alert - Text Input

| Test Case Id            | DeviceManagement-v1.2-int-023                                                                                       |
|-------------------------|----------------------------------------------------------------------------------------------------|
| Test Object             | Client and Server device                                                                                            |
| Test Case Description   | Purpose of this verification is to show compliance with UI Text Input Alert.                                        |
| Specification Reference | [DMPRO] Chapter 10.2.3                                                                                              |
|                         | [DMREPU] Chapter 7                                                                                                  |
| SCR Reference           |                                                                                                    |
|                         | DM-PRO-UI-C-003 Executing Text Input Alert                                                                          |
|                         | DM-PRO-UI-S-003 Sending Text Input Alert                                                                            |
| Preconditions           | None.                                                                                                    |
| Test Procedure          | Use client default authentication and connection settings                                                           |
|                         | 2. In the server, configure it to send the UI Text Input Alert to the client with a message                         |
|                         | With this UI Alert, the user interaction options (MAXDT, MINDT, DR, MAXLEN, IT, ET) MAY be specified by the server. |
|                         | 3. Establish the connection from the client.                                                                        |
|                         | 4. The message is displayed on the client device and the user is allowed to enter some text.                        |
|                         | ■ The client MUST ignore all interaction options it does not understand.                                            |

|               | 5. The text is returned to the server.                             |
|---------------|--------------------------------------------------------------------|
|               | 6. Complete the DM session.                                        |
|               | 7. Check the DM session goes without any errors.                   |
| Pass-Criteria | 1. DM session runs through without any communication problem.      |
|               | 2. Client received the proper UI Text Input Alert from the server. |

# 7.18 UI Alert - Single Choice

| Test Case Id            | DeviceManagement-v1.2-int-024                                                                                          |
|-------------------------|----------------------------------------------------------------------------------------------------|
| Test Object             | Client and Server device                                                                                               |
| Test Case Description   | Purpose of this verification is to show compliance with UI Single Choice Alert.                                        |
| Specification Reference | [DMPRO] Chapter 10.2.4                                                                                                 |
|                         | [DMREPU] Chapter 7                                                                                                    |
| SCR Reference           | DM-PRO-UI-C-004 Executing Single Choice Alert                                                                          |
|                         | DM-PRO-UI-S-004 Sending Single Choice Alert                                                                            |
| Preconditions           | None.                                                                                                    |
| Test Procedure          | Use client default authentication and connection settings                                                              |
|                         | 2. In the server, configure it to send the UI Single Choice Alert to the client with a message and several choices.    |
|                         | With this UI Alert, the user interaction options (MAXDT, MINDT, DR, MAXLEN, IT, ET) MAY be specified by the server.    |
|                         | 3. Establish the connection from the client.                                                                           |
|                         | 4. The message is displayed on the client device and the user is allowed to select one item from the supplied choices. |
|                         | <ul> <li>The client MUST ignore all interaction options it does not<br/>understand.</li> </ul>                         |
|                         | 5. The index of the selected item (1 based) is returned to the server.                                                 |
|                         | 6. Complete the DM session.                                                                                            |
|                         | 7. Check the DM session goes without any errors.                                                                       |
| Pass-Criteria           | DM session runs through without any communication problem.                                                             |
|                         | 2. Client received the proper UI Single Choice Alert from the server.                                                  |

# 7.19 UI Alert - Multiple Choice

| Test Case Id            | DeviceManagement-v1.2-int-025                                                                                                   |
|-------------------------|----------------------------------------------------------------------------------------------------|
| Test Object             | Client and Server device                                                                                                    |
| Test Case Description   | Purpose of this verification is to show compliance with UI Multiple Choice Alert.                                               |
| Specification Reference | [DMPRO] Chapter 10.2.4                                                                                                    |
|                         | [DMREPU] Chapter 7                                                                                                    |
| SCR Reference           | DM-PRO-UI-C-005 Executing Multiple Choice Alert                                                                                 |
|                         | DM-PRO-UI-S-005 Sending Multiple Choice Alert                                                                                   |
| Preconditions           | None.                                                                                                    |
| Test Procedure          | 1. Use client default authentication and connection settings                                                                    |
|                         | 2. In the server, configure it to send the UI Multiple Choice Alert to the client with a message and several choices.           |
|                         | With this UI Alert, the user interaction options (MAXDT, MINDT, DR, MAXLEN, IT, ET) MAY be specified by the server.             |
|                         | 3. Establish the connection from the client.                                                                                    |
|                         | 4. The message is displayed on the client device and the user is allowed to select one or more items from the supplied choices. |
|                         | <ul> <li>The client MUST ignore all interaction options it does not<br/>understand.</li> </ul>                                  |
|                         | 5. The indexes of the selected items (1 based) are returned to the server.                                                      |
|                         | 6. Complete the DM session.                                                                                                    |
|                         | 7. Check the DM session goes without any errors.                                                                                |
| Pass-Criteria           | DM session runs through without any communication problem.                                                                      |
|                         | 2. Client received the proper UI Multiple Choice Alert from the server.                                                         |

# 7.20 Get Subtree Structure Without Data

| Test Case Id            | DeviceManagement-v1.2-int-026                                                                                                    |
|-------------------------|----------------------------------------------------------------------------------------------------|
| Test Object             | Client and Server device                                                                                                    |
| Test Case Description   | Purpose of this verification is to show compliance with the server reading subtree structure without data from part of the management tree. |
| Specification Reference | [DMREPU] Chapter 6.6.7                                                                                                    |
|                         | [DMTND] Chapter 8                                                                                                    |

| SCR Reference  |                                                                                                    |
|----------------|----------------------------------------------------------------------------------------------------|
|                | DMREPPRO-PCE-C-008 Support for receiving 'Get'                                                                                                    |
|                | DMREPPRO-PCE-S-008 Support for sending 'Get'                                                                                                    |
| Preconditions  | None.                                                                                                    |
| Test Procedure | Use client default authentication and connection settings.                                                                                                    |
|                | 2. In the server, configure it to perform a Get command on an interior node to read a part of the subtree structure. Note: If this feature is not supported, the client should return status 406 (Optional feature not supported). |
|                | <ul> <li>Example: In the server choose to receive the subtree<br/>structure of Device Detail: Get<br/>./SyncML/DMAcc?list=Struct</li> </ul>                                                                                        |
|                | 3. Establish the connection from the client.                                                                                                    |
|                | 4. Complete the DM session.                                                                                                    |
|                | 5. Check the DM session goes without any errors.                                                                                                    |
|                | 6. Check the DM server sent the proper response to the client.                                                                                                    |
| Pass-Criteria  | 1. Client didn't receive any DM data from the server.                                                                                                    |
|                | 2. Server received part of the subtree structure.                                                                                                    |
|                | 3. DM session runs through without any communication problem.                                                                                                    |
|                | 4. Synchronisation runs through with a basic DM authentication.                                                                                                    |

## 7.21 Get Subtree Structure With Data

| Test Case Id            | DeviceManagement-v1.2-int-027                                                                                                    |
|-------------------------|----------------------------------------------------------------------------------------------------|
| Test Object             | Client and Server device                                                                                                    |
| Test Case Description   | Purpose of this verification is to show compliance with the server reading subtree structure and data from part of the management tree. |
| Specification Reference | [DMREPU] Chapter 6.6.7                                                                                                    |
|                         | [DMTND] Chapter 8                                                                                                    |
| SCR Reference           |                                                                                                    |
|                         | DMREPPRO-PCE-C-008 Support for receiving 'Get'                                                                                          |
|                         | DMREPPRO-PCE-S-008 Support for sending 'Get'                                                                                            |
| Preconditions           | None.                                                                                                    |
| Test Procedure          | Use client default authentication and connection settings.                                                                              |
|                         | 2. In the server, configure it to perform a Get command on an interior node                                                             |

|               | to read a part of the subtree structure and data. Note: If this feature is not supported, the client should return status 406 (Optional feature not supported). |
|---------------|----------------------------------------------------------------------------------------------------|
|               | <ul> <li>Example: In the server choose to receive the subtree<br/>structure and data of Device Detail: Get<br/>./SyncML/DMAcc?list=StructData</li> </ul>        |
|               | 3. Establish the connection from the client.                                                                                                    |
|               | 4. Complete the DM session.                                                                                                    |
|               | 5. Check the DM session goes without any errors.                                                                                                    |
|               | 6. Check the DM server sent the proper response to the client.                                                                                                  |
| Pass-Criteria | 1. Client didn't receive any DM data from the server.                                                                                                    |
|               | 2. Server received part of the subtree structure and data.                                                                                                    |
|               | 3. DM session runs through without any communication problem.                                                                                                   |
|               | 4. Synchronisation runs through with a basic DM authentication.                                                                                                 |

# 7.22 Create new Application Settings

| Test Case Id            | DeviceManagement-v1.2-int-028                                                                                                    |
|-------------------------|----------------------------------------------------------------------------------------------------|
| Test Object             | Client and Server device                                                                                                    |
| Test Case Description   | Purpose of this verification is to verify creation of new Application Setting in client using DM server                                                                                                    |
| Specification Reference | [DMREPU] Chapter 6.6.7                                                                                                    |
| SCR Reference           |                                                                                                    |
| Preconditions           | One Access Point exists in client                                                                                                    |
| Test Procedure          | Establish the connection from the client.                                                                                                    |
|                         | 2. Request the supported fields of the Application from the client.                                                                                                    |
|                         | 3. Depending on the server functionality, fill the supported fields with new Application server data and send the Application Settings to the client. The Application server data can also be filled in server database or file before the connection to the client is established. |
|                         | 4. Complete the DM session.                                                                                                    |
|                         | 5. Test the results by making a session using existing Access Point and new Application Settings set by DM session.                                                                                                    |
| Pass-Criteria           | Server accepts incoming call.                                                                                                    |
|                         | 2. Client sends supported fields.                                                                                                    |
|                         | 3. Server sends new settings.                                                                                                    |
|                         | 4. Connection closed.                                                                                                    |

# 7.23 Modify the Application Settings

| Test Case Id            | DeviceManagement-v1.2-int-029                                                                                                    |
|-------------------------|----------------------------------------------------------------------------------------------------|
| Test Object             | Client and Server device                                                                                                    |
| Test Case Description   | Purpose of this verification is to verify modification of Application Settings in client using DM server.                                                                                                    |
| Specification Reference | [DMREPU] Chapter 6.6.11                                                                                                    |
| SCR Reference           |                                                                                                    |
| Preconditions           | Application Settings exist in client.                                                                                                    |
|                         | Have another Application Settings available.                                                                                                    |
| Test Procedure          | 1. Establish the connection from the client.                                                                                                    |
|                         | 2. Request the supported fields of the Application from the client.                                                                                                    |
|                         | 3. Depending on the server functionality, modify the supported fields with new Application server data and send the settings to the client. The Application server data can also be filled in server database or file before the connection to the client is established. |
|                         | 4. Complete the DM session.                                                                                                    |
|                         | 5. Test the results by making a session using existing Access Point and new Application Settings set by DM session.                                                                                                    |
| Pass-Criteria           | Server accepts incoming call.                                                                                                    |
|                         | 2. Client sends supported fields.                                                                                                    |
|                         | 3. Server sends the new settings.                                                                                                    |
|                         | 4. Connection closed.                                                                                                    |
|                         | 5. Connection to the Application server established.                                                                                                    |

# 7.24 Delete the Application Settings

| Test Case Id            | DeviceManagement-v1.2-int-030                                                                         |
|-------------------------|----------------------------------------------------------------------------------------------------|
| Test Object             | Client and Server device                                                                              |
| Test Case Description   | Purpose of this verification is to verify deletion of Application Settings in client using DM server. |
| Specification Reference | [DMREPU] Chapter 6.6.5                                                                                |
| SCR Reference           |                                                                                                    |
| Preconditions           | Application Settings exist in client.                                                                 |

|                | Have another Application Settings available.                                                                                                    |
|----------------|----------------------------------------------------------------------------------------------------|
| Test Procedure | Establish the connection from the client.                                                                                                    |
|                | 2. Request the supported fields of the Application from the client.                                                                                                    |
|                | 3. Depending on the server functionality, delete the Application Settings from the client. The Application server data can also be filled in server database or file before the connection to the client is established. |
|                | 4. Complete the DM session.                                                                                                    |
|                | 5. Check that no SyncML settings exist in the client.                                                                                                    |
| Pass-Criteria  | Server accepts incoming call.                                                                                                    |
|                | 2. Client sends supported fields.                                                                                                    |
|                | 3. Server deletes the Access Point.                                                                                                    |
|                | 4. Connection closed.                                                                                                    |
|                | 5. No Access Point in client.                                                                                                    |

#### **7.25** Inbox

#### 7.25.1 Correct mapping of information in ./Inbox node

| Test Case Id            | DeviceManagement-v 1.2-int-031                                                                                                    |
|-------------------------|----------------------------------------------------------------------------------------------------|
| Test Object             | Client and Server device                                                                                                    |
| Test Case Description   | Purpose of this test is to check that a DM client supports the Inbox object and that the information in the Inbox is correctly mapped onto the DM tree                      |
| Specification Reference | [DMSTDOBJ] Section 5.3.4                                                                                                    |
| SCR Reference           | DM-STDOBJ-C-004                                                                                                    |
|                         | DM-STDOBJ-S-004                                                                                                    |
| Preconditions           | A DM client and DM server supporting the Inbox object                                                                                                    |
| Test Procedure          | 1. The DM Client and Server establish a DM session                                                                                                    |
|                         | 2. The DM server sends an "ADD" command for a Standardized Management Object (e.g. DMAcc) with the URI: "./Inbox"                                                           |
| Pass-criteria           | 1. The device, using the management object identifier, resolves the correct location in the management tree to add that Management Object initially stored in the "./Inbox" |

#### 7.25.2 Rejection of GET operations from a DM server on the ./Inbox node

| Test Case Id            | DeviceManagement-v 1.2-int-032                                                                                                    |
|-------------------------|----------------------------------------------------------------------------------------------------|
| Test Object             | Client and Server device                                                                                                    |
| Test Case Description   | Purpose of this test is to check that a Device Management client rejects <i>Get</i> operations from a DM server on the "./Inbox" node.                               |
| Specification Reference | [DMSTDOBJ] Section 5.3.4                                                                                                    |
| SCR Reference           | DM-BOOT-C-011                                                                                                    |
|                         | DM-STDOBJ-C-004                                                                                                    |
| Preconditions           | A DM client supporting the Inbox object .                                                                                                    |
|                         | A DM server interested in retrieving information from the "./Inbox" of the DM client tree.                                                                           |
| Test Procedure          | 1. The DM server establishes a DM session with the DM client                                                                                                    |
|                         | 2. The DM server performs a <i>Get</i> operation on the Inbox node in the DM client.                                                                                 |
| Pass-criteria           | 1. The client does not permit a <i>Get</i> operation on the "./Inbox" to be done from any server.                                                                    |
|                         | 2. The DM Client returns the status code "Command not allowed" (405) in response to a Get which targets "./Inbox" or any direct or indirect child node of "./Inbox". |

# 7.26 DM Session set up between a DM 1.2 server and a DM 1.1.2 terminal

| Test Case Id            | DeviceManagement-v 1.2-int-033                                                                                                    |
|-------------------------|----------------------------------------------------------------------------------------------------|
| Test Object             | DM 1.1.2 client and DM 1.2 server                                                                                                    |
| Test Case Description   | Purpose of this test is to verify backwards compatibility between a DM 1.2 server and a DM 1.1.2 client.                              |
| Specification Reference | [OMA-SyncML-DMProtocol-V1_1_2] Section 8.3                                                                                            |
| SCR Reference           | [OMA-SyncML-DMConReqs-V_1_1_2] Section 6                                                                                              |
| Preconditions           | A DM 1.2 server                                                                                                    |
|                         | A bootstrapped DM 1.1.2 client                                                                                                    |
| Test Procedure          | 4. Establish the connection from the client                                                                                           |
|                         | 5. In the server, configure it to perform a Get on a specific node in the client. Example: Get ./DevDetail/URI                        |
|                         | 6. Client returns a data value that includes leaf node names:. Example: Client returns a data value that includes the leaf node names |

|               | MaxDepth, MaxTotLen and MaxSegLen                                                   |                   |
|---------------|-------------------------------------------------------------------------------------|-------------------|
| Pass-criteria | . The DM Session is correctly established between the DM client                     | the DM server and |
|               | by using the protocol version specified by DM 1. for the remainder of that session. |                   |
|               | . The Server receives the proper information for response to the Get command        | rom the client as |

<sup>\*</sup> If this test case is successfully passed, the DM server should act as a DM 1.1.2 server (although it is supporting DM 1.2 too) in the rest of the test session, so the applicable test cases in this scenario are those contained in the DM 1.1.2 Enabler Test Specification

# 7.27 Checking Implicit Addition of Interior node/s

| Test Case Id            | DeviceManagement-v1.2-int-034                                                                                                    |
|-------------------------|----------------------------------------------------------------------------------------------------|
| Test Object             | Client and Server device                                                                                                    |
| Test Case Description   | Purpose of this test case is to check if the Test Object supports implicit addition of parent interior nodes for an addition of a child node whose valid parent/parents does not exist in the DM Tree |
| Specification Reference | [DMREPU] Chapter 6.6.1                                                                                                    |
|                         | [DMTND] Chapter 7                                                                                                    |
| SCR Reference           | N/A                                                                                                    |
| Preconditions           | Parent Node of the child node to be added does not exist.                                                                                                    |
|                         | An stablished DM session between DM Server and DM Client.                                                                                                    |
|                         | DM Server has sufficient rights to add a node on the DM tree.                                                                                                    |
| Test Procedure          | 1- DM Server sends an add command including the complete URI of the child node.                                                                                                    |
|                         | 2- DM Clients Returns a 200 Status code.                                                                                                    |
|                         | 3- DM Server sends a get command on the newly added node.                                                                                                    |
|                         | 4- DM Client returns 200 Status Code.                                                                                                    |
|                         | 5- DM Client returns a result code with the value of the Node.                                                                                                    |
| Pass-Criteria           | The Test Object MUST return a 200 status code and the value of the newly Added child node.                                                                                                    |

#### 7.28 Handling of Get with 'list=TNDS'

| Test Case Id | DeviceManagement-v1.2-int-035 |
|--------------|-------------------------------|
|--------------|-------------------------------|

| Test Object             | Client and Server device                                                                                                |
|-------------------------|----------------------------------------------------------------------------------------------------|
| Test Case Description   | To check if the Test Object can handle a Get with 'list=TNDS'.                                                          |
|                         | DM Server issues a Get on './DevDetail?list=TNDS+ACL+Format+Value'                                                      |
| Specification Reference | [DMREPU] Chapter 6.6.7                                                                                                  |
|                         | [DMTND] Chapter 8 and Appendix B                                                                                        |
| SCR Reference           | DMTND-Prop-C-012 Support Get? list=TNDS                                                                                 |
|                         | DMTND-Prop-S-012 Support Get?list=TNDS                                                                                  |
| Preconditions           | An stablished DM session between DM Server and DM Client.                                                               |
|                         | DM Server has sufficient rights on /DevDetail.                                                                          |
|                         | <ul> <li>/DevDetail node exists on the DM Client Tree and contains some<br/>sub nodes.</li> </ul>                       |
| Test-Procedure          | 1-DM Server issues a Get on './DevDetail?list=TNDS+ACL+Format+Value'                                                    |
|                         | 2- DM Client returns 200 Status Code.                                                                                   |
|                         | 3- DM Client returns a result code with the TNDS file fo the contents of the DevInfo (including ACLs, Format and Value) |
| Pass-Criteria           | DM Server should receive valid results in TNDS format (including ACLs, Format and Value) .                              |

# 7.29 Handling of Copy command

| Test Case Id            | DeviceManagement-v1.2-int-036                                                                                                    |
|-------------------------|----------------------------------------------------------------------------------------------------|
| Test Object             | Client and Server device                                                                                                    |
| Test Case Description   | To check if the Test Object can handle the copy command, It would be followed by a Get command on both the URI                                                                                  |
| Specification Reference | [DMREPU] Chapter 6.6.4 and Annex B.                                                                                                    |
| SCR Reference           | DMREPPRO-PCE-C-005 Support for receiving 'Copy' command                                                                                                    |
|                         | DMREPPRO-PCE-S-005 Support for receiving 'Copy' command                                                                                                    |
| Preconditions           | <ul> <li>An stablished DM session between Test Tool and DM Client.</li> <li>DM Server has sufficient rights on target node.</li> <li>DM Server has sufficient rights on source node.</li> </ul> |
| Test-Procedure          | DM Server issues a copy to the DM Client.     DM Client returns 200 Status Code.                                                                                                    |
|                         | <ul><li>3. DM Server issues a Get on target node.</li><li>4. DM Client returns 200 Status Code.</li></ul>                                                                                       |

|               | 5. DM Client returns result code.                                                                       |
|---------------|----------------------------------------------------------------------------------------------------|
|               | 6. DM Server issues a Get on source node.                                                               |
|               | 7. DM Client returns 200 Status Code.                                                                   |
|               | 8. DM Client returns result code.                                                                       |
| Pass-Criteria | 1. DM Client returs a status 200 code for the copy.                                                     |
|               | 2. Results from the get commend at the source at the same as results for the get command at the target. |

#### 7.30 Correlator

| Test Case Id            | DeviceManagement-v1.2-int-037                                                                             |
|-------------------------|----------------------------------------------------------------------------------------------------|
| Test Object             | Client and Server device                                                                                  |
| Test Case Description   | Purpose of this verification is to show capability of correlator use                                      |
| Specification Reference | [DMREPU] Chapter 6.3 and Chapter 6.6.2                                                                    |
| SCR Reference           | DMREPPRO-PCE-C-007 Support for 'Exec'                                                                     |
|                         | DM-PRO-GAlert-C-004                                                                                       |
|                         | DMREPPRO-PCE-S-007 Support for Sending 'Exec'                                                             |
|                         | DM-PRO-S-009 Support of 'Generic Alert'                                                                   |
|                         | DMREPPRO-DDE-S-001 Support for sending 'Correlator'                                                       |
|                         | DMREPPRO-DDE-S-002 Support for receiving 'Correlator'                                                     |
|                         | DM-PRO-Galert-S-001 Support for receiving, parsing and send Status Back to Client                         |
| Preconditions           | An established DM session between DM Client and DM Server.                                                |
|                         | A node capable of receiving an exec node exists in the DM Tree of the DM Client.                          |
|                         | DM Server has sufficient rights to exec a node on that node of the DM Client                              |
|                         | Client is capable of supporting Correlator.                                                               |
| Test Procedure          | DM Server sends an Exec command to the node with a Correlator.                                            |
|                         | 2. DM Client returns a Generic Alert including the same correlator.                                       |
| Pass-Criteria           | DM server is able to send exec including the correlator. Client returns     200 for a valid Exec command. |
|                         | 2. DM Server returns a status code 200 or 202 in response to the Generic alert                            |
|                         | 3. Correlator of Exec node and Generic Alert are the same                                                 |

# 7.31 Support for adding a serialized management object

| Test Case Id            | DeviceManagement-v1.2-int-038                                                                                                    |
|-------------------------|----------------------------------------------------------------------------------------------------|
| Test Object             | Client and Server device                                                                                                    |
| Test Case Description   | Purpose of this verification is to show capability to add a serialized management object to the DM tree                                                                                                    |
| Specification Reference | [DMTNDS] Chapters 5 & 6                                                                                                    |
| SCR Reference           | DM-TNDS-C-002 Support of Decoding a TNDS object                                                                                                    |
|                         | DM-TNDS-S-001 Support of Encoding a TNDS object                                                                                                    |
| Preconditions           | A established DM session between server and client                                                                                                    |
|                         | A node in the DM tree in which the DM server has sufficient rights to perform an Add command                                                                                                    |
| Test Procedure          | <ol> <li>DM Server sends an Add command with a TNDS serialized management object (for instance DMAcc) to a specific node in the tree</li> <li>DM Server performs a Get for one of the child nodes included under the root of the added serialized Management Object (for instance if DMAcc is used it could be DMAcc/ServerId)</li> </ol> |
| Pass-Criteria           | <ul> <li>4. Client responds to the Add command with a 200 status</li> <li>5. The serialized MO is correctly mapped into the device DM tree.</li> <li>6. Client responds to the Get command with a 200 status and the correct value for the requested node</li> </ul>                                                                      |

# 7.32 TLS 1.0 support

| Test Case Id            | DeviceManagement-v1.2-int-039                                                                                                    |
|-------------------------|----------------------------------------------------------------------------------------------------|
| Test Object             | Client and Server device                                                                                                    |
| Test Case Description   | Purpose of this verification is to test transport layer authentication using TLS 1.0                                                                 |
| Specification Reference | [DMSEC] Chapter 5.3 and 5.5.1.1                                                                                                    |
| SCR Reference           | DM-SEC-C-003 Support for transport layer authentication                                                                                              |
|                         | DM-SEC-C-013 Identifying that the server is using TLS1.0 or SSL3.0                                                                                   |
|                         | DM-SEC-C-014 Support for TLS                                                                                                    |
|                         | DM-SEC-C-016 Supporting at least one of the cipher suites TLS_RSA_WITH_AES_128_CBC_SHA-1, TLS_RSA_WITH_3DES_EDE_CBC_SHA and TLS_RSA_WITH_RC4_128_SHA |

|                | DM-SEC-S-002 Support for client authentication at the transport layer                                                                      |
|----------------|----------------------------------------------------------------------------------------------------|
|                | DM-SEC-S-015 Support for TLS 1.0 [TLS]                                                                                                    |
|                | DM-SEC-S-018 Using TLS                                                                                                    |
|                | DM-SEC-S-020 Supporting all three cipher suites TLS_RSA_WITH_AES_128_CBC_SHA-1, TLS_RSA_WITH_3DES_EDE_CBC_SHA and TLS_RSA_WITH_RC4_128_SHA |
| Preconditions  | DM Client and Server support DM over the same transport protocol (HTTP or other)                                                           |
|                | Credentials / certificates necessary to perform authentication have been provisioned in Server and Device prior to the test.               |
| Test Procedure | 5. DM client initiates a session with the DM Server requesting transport layer authentication using TLS and indicating cipher settings.    |
|                | 6. DM Server authenticates the DM client and sends the information the DM client needs to authenticate it.                                 |
|                | 7. DM client authenticates the DM Server and the TLS session is established.                                                               |
|                | 8. DM session is established between DM client and DM Server                                                                               |
| Pass-Criteria  | 10. DM Server authenticates the DM client                                                                                                  |
|                | 11. DM client authenticates the DM Server                                                                                                  |
|                | 12. DM session is correctly established.                                                                                                   |

# 7.33 SSL 3.0 support

| Test Case Id            | DeviceManagement-v1.2-int-040                                                                       |  |  |  |  |
|-------------------------|----------------------------------------------------------------------------------------------------|--|--|--|--|
| Test Object             | Client and Server device                                                                            |  |  |  |  |
| Test Case Description   | Purpose of this verification is to test transport layer authentication using SSL 3.0                |  |  |  |  |
| Specification Reference | [DMSEC] Chapter 5.3 and 5.5.1.1                                                                     |  |  |  |  |
| SCR Reference           | DM-SEC-C-003 Support for transport layer authentication                                             |  |  |  |  |
|                         | DM-SEC-C-013 Identifying that the server is using TLS1.0 or SSL3.0                                  |  |  |  |  |
|                         | DM-SEC-C-015 Support for SSL 3.0                                                                    |  |  |  |  |
|                         | DM-SEC-C-017 Support for at least one of SSL_RSA_WITH_RC4_128_SHA and SSL_RSA_WITH_3DES_EDE_CBC_SHA |  |  |  |  |
|                         | DM-SEC-S-002 Support for client authentication at the transport layer                               |  |  |  |  |
|                         | DM-SEC-S-016 Support for SSL3.0 [SSL3.0]                                                            |  |  |  |  |
|                         | DM-SEC-S-019 Using SSL3.0                                                                           |  |  |  |  |

|                | DM-SEC-S-021 Support for both of SSL_RSA_WITH_RC4_128_SHA and SSL_RSA_WITH_3DES_EDE_CBC_SHA                                              |  |  |  |  |
|----------------|----------------------------------------------------------------------------------------------------|--|--|--|--|
| Preconditions  | DM Client and Server support DM over the same transport protocol (HTTP or other)                                                         |  |  |  |  |
|                | Credentials / certificates necessary to perform authentication have been provisioned in Server and Device prior to the test.             |  |  |  |  |
| Test Procedure | DM client initiates a session with the DM Server requesting transport layer authentication using SSL 3.0 and indicating cipher settings. |  |  |  |  |
|                | DM Server authenticates the DM client and sends the information the DM client needs to authenticate it.                                  |  |  |  |  |
|                | 3. DM client authenticates the DM Server and the SSL session is established.                                                             |  |  |  |  |
|                | 4. DM session is established between DM client and DM Server                                                                             |  |  |  |  |
| Pass-Criteria  | DM Server authenticates the DM client                                                                                                    |  |  |  |  |
|                | 2. DM client authenticates the DM Server                                                                                                 |  |  |  |  |
|                | 3. DM session is correctly established.                                                                                                  |  |  |  |  |

# Appendix A. Change History

# (Informative)

#### A.1 Approved Version History

| Reference | Date | Description                                          |
|-----------|------|------------------------------------------------------|
| n/a       | n/a  | No prior version -or- No previous version within OMA |

#### A.2 Draft/Candidate Version 1.2 History

| Document Identifier             | Date        | Sections                  | Description                                                                                                    |
|---------------------------------|-------------|---------------------------|----------------------------------------------------------------------------------------------------|
| Draft Versions: OMA-ETS-DM-V1_2 | 01 Mar 2006 |                           | Draft ETS baseline Agreed in the 01 March 2006 CC (OMA-IOP-PRC-2006-0036R01)                                            |
|                                 | 03 May 2006 | 7.14                      | OMA-IOP-PRC-2006-0064-DM1.2Bootstrap-Test-Cases-<br>improvement incorporated                                            |
|                                 |             | 7.31                      | OMA-IOP-PRC-2006-0065-DM-1.2.TNDS-test-cases incorporated                                                               |
|                                 |             | 7.27, 7.28,<br>7.29       | OMA-IOP-PRC-2006-0066-Remove-SCTS-references-in-DM-1.2interoperability-test-cases incorporated                          |
|                                 |             | 5.26, 6.21,<br>7.32, 7.33 | OMA-IOP-PRC-2006-0067R01-DM-1.2Transport-Layer-Security-<br>Test-Cases incorporated                                     |
|                                 | 10 May 2006 | 5.12.3.                   | OMA-IOP-PRC-2006-0074-CR-DM1_2-DMAcc-test-case incorporated                                                             |
|                                 | 11 May 2006 | n/a                       | Agreed by IOP WG prepared for TP approval                                                                               |
| OMA-ETS-DM_INT-V1_2-20060524-C  | 24 May 2006 | n/a                       | Status changed to Candidate by TP R&A (2006-05-17 to 2006-05-23) OMA-TP-2006-0192-ETS_INP_DM_1_2_for_Candidate_Approval |
| OMA-ETS-DM-V1_2-20060705-C      | 05 Jul 2006 | n/a                       | INT and interoperability removed from the filename and title page as the ETS covers both INT and CON test cases         |
| OMA-ETS-DM-V1_2-20060706-C      | 06 Jul 2006 | n/a                       | The updated ETS, available as OMA-IOP-2006-0172 agreed in IOP.                                                          |
|                                 |             |                           | ETS prepared for notification OMA-TP-2006-0277-OMA-TP-2006-0277-OMA-ETS-DM_INT-V1_2_for_Notification.                   |

#### **Appendix B.** Reference Configuration Messages (Normative)

#### B.1 TNDS.xml

These reference document should be completed according to the specifics of the corresponding DM server being bootstrapped by substituting the bold text with the appropriate parameters for that server. Besides the nodes already marked as such, the nodes ToConRef and AppAuth are also optional and may not be included in the document.

```
<?xml version="1.0" encoding="UTF-8"?>
<SyncML xmlns='SYNCML:SYNCML1.2'>
           <SyncHdr>
                      <VerDTD>1.2</VerDTD>
                      <VerProto>DM/1.2</VerProto>
                      <SessionID>0</SessionID>
                      <MsgID>0</MsgID>
                      <Target>
                                 <LocURI>./</LocURI>
                      </Target>
                      <Source>
                                 <LocURI>http://www.operator.com/dm-server</LocURI>
                      </Source>
           </SyncHdr>
           <SyncBody>
                      <Add>
                                 <CmdID>1</CmdID>
                                 <Item>
                                            <Target>
                                                       <LocURI>./Inbox</LocURI>
                                            </Target>
                                           <Meta>
                                                      <Format xmlns='syncml:metinf'>xml</Format>
                                                      <Type xmlns='syncml:metinf'>
                                                                 application/vnd.syncml.dmtnds+xml
                                                       </Type>
                                            </Meta>
                                            <Data>
                                                      <![CDATA[
<SyncML xmlns='syncml:dmddf1.2'>
<MgmtTree>
           <VerDTD>1.2</VerDTD>
           <!-- <Man>The device manufacturer</Man> -->
           <!-- <Mod>The device model</Mod> -->
           <Node>
                      <NodeName>DMAcc</NodeName>
                      <RTProperties>
                                 <Format>
```

```
<node/>
           </Format>
</RTProperties>
<Node>
           <NodeName>AppID</NodeName>
           <RTProperties>
                       <Format>
                                  <chr/>
                       </Format>
                       <Type> text/plain </Type>
           </RTProperties>
           <Value>org.openmobilealliance/1.0/w7</Value>
</Node>
<Node>
           <NodeName>ServerID</NodeName>
           <RTProperties>
                       <Format>
                                  <chr/>
                       </Format>
                       <Type> text/plain </Type>
           </RTProperties>
           <Value>DM Server Identifier</Value>
</Node>
<Node>
           <NodeName>Name</NodeName>
           <RTProperties>
                       <Format>
                                  <chr/>
                       </Format>
                       <Type> text/plain </Type>
           </RTProperties>
           <Value>Optional DM Server Displayable Name</Value>
</Node>
<Node>
           <NodeName>PrefConRef</NodeName>
           <RTProperties>
                       <Format>
                                  <chr/>
                       </Format>
                       <Type>text/plain</Type>
           </RTProperties>
           <Value>Optional Reference to preferred connectivity information </Value>
</Node>
```

```
<Node>
               <NodeName>ToConRef</NodeName>
               <RTProperties>
                          <Format>
                                     <node/>
                          </Format>
               </RTProperties>
         <Node>
                          <NodeName>Connectivity Reference Name</NodeName>
                          <RTProperties>
                                     <Format>
                                                 <node/>
                                     </Format>
                          </RTProperties>
                          <Node>
                                     <NodeName>ConRef</NodeName>
                                     <RTProperties>
                                                 <Format>
                                                            <chr/>
                                                 </Format>
                                                 <Type> text/plain </Type>
                                     </RTProperties>
                                     <Value>Reference to Connectivity Information</value>
                          </Node>
         </Node>
   </Node>
   <Node>
               <NodeName>AppAddr</NodeName>
               <RTProperties>
                          <Format>
                                     <node/>
                          </Format>
               </RTProperties>
<Node>
                          <NodeName>Management Server Address Name</NodeName>
                          <RTProperties>
                                     <Format>
                                                 <node/>
                                     </Format>
                          </RTProperties>
                          <Node>
                                     <NodeName>Addr</NodeName>
                                     <RTProperties>
                                                 <Format>
                                                            <chr/>
                                                 </Format>
                                                 <Type> text/plain </Type>
                                     </RTProperties>
```

```
<Value>Management Server Address</Value>
                          </Node>
                          <Node>
                                     <NodeName>AddrType</NodeName>
                                     <RTProperties>
                                                <Format>
                                                           <chr/>
                                                </Format>
                                                <Type> text/plain </Type>
                                     </RTProperties>
                                     <Value>URI, IPv4 or IPv6</Value>
                          </Node>
                          <Node>
                                     <NodeName>Port</NodeName>
                                     <RTProperties>
                                                <Format>
                                                           <node/>
                                                </Format>
                                     </RTProperties>
                                     <Node>
                                                <NodeName>Port Name</NodeName>
                                                <RTProperties>
                                                           <Format>
                                                                      <node/>
                                                           </Format>
                                                </RTProperties>
                                                <Node>
                                                           <NodeName>PortNbr</NodeName>
                                                           <RTProperties>
                                                                      <Format>
                                                                                  <int/>
                                                                      </Format>
                                                                      <Type> text/plain </Type>
                                                           </RTProperties>
                                                           <Value>Port Number</Value>
                                                </Node>
                                     </Node>
                          </Node>
              </Node>
   </Node>
<Node>
               <NodeName>AauthPref</NodeName>
               <RTProperties>
                          <Format>
                                     <chr/>
                          </Format>
                          <Type>text/plain</Type>
               </RTProperties>
              <Value>Optional Preferred auth mechanism (see section 5.3.1.20 in [DMSTDOBJ])
```

```
</Node>
<Node>
              <NodeName>AppAuth</NodeName>
              <RTProperties>
                         <Format>
                                    <node/>
                         </Format>
              </RTProperties>
              <Node>
                         <NodeName>Authentication Settings Name
                         <RTProperties>
                                    <Format>
                                               <node/>
                                    </Format>
                         </RTProperties>
                         <Node>
                  <Node>
                                    <NodeName>AAuthLevel</NodeName>
                                    <RTProperties>
                                               <Format>
                                                          <chr/>
                                               </Format>
                                               <Type> text/plain </Type>
                                    </RTProperties>
                                    <Value>Auth Level Value (section 5.3.1.19 in [DMSTDOBJ]) 
                  </Node>
                  <Node>
                                    <NodeName>AAuthType</NodeName>
                                    <RTProperties>
                                               <Format>
                                                          <chr/>
                                               </Format>
                                               <Type> text/plain </Type>
                                    </RTProperties>
                                    <Value>Auth Type Value (section 5.3.1.20 in [DMSTDOBJ]) 
                  </Node>
                  <Node>
                                    <NodeName>AAuthName</NodeName>
                                    <RTProperties>
                                               <Format>
                                                          <chr/>
                                               </Format>
                                               <Type> text/plain </Type>
                                    </RTProperties>
                                    <Value>Auth Name </Value>
                  </Node>
                  <Node>
                                    <NodeName>AAuthSecret</NodeName>
                                    <RTProperties>
```

```
<Format>
                                                                                <chr/>
                                                                     </Format>
                                                                    <Type> text/plain </Type>
                                                         </RTProperties>
                                                         <Value>Auth Secret</Value>
                                      </Node>
                                      <Node>
                                                         <NodeName>AAuthData</NodeName>
                                                         <RTProperties>
                                                                    <Format>
                                                                                <chr/>
                                                                    </Format>
                                                                    <Type> text/plain </Type>
                                                         </RTProperties>
                                                         <Value>Auth Nonce </Value>
                                      </Node>
                                  </Node>
                       </Node>
           </Node>
</MgmtTree>
</SyncML>
                                                         ]]>
                                             </Data>
                                  </Item>
                       </Add>
           </SyncBody>
</SyncML>
```

#### B.2 CP\_Prov\_doc\_1.xml

This reference document should be completed according to the specifics of the corresponding DM server being bootstrapped and test fest infrastructure by substituting the bold text with the appropriate parameters.

```
<?xml version="1.0"?>
<!DOCTYPE wap-provisioningdoc PUBLIC "-//WAPFORUM//DTD PROV 1.0//EN" "http://www.wapforum.org/DTD/prov.dtd">
<wap-provisioningdoc version="1.0">
<!-- Connectivities Definition -->
</characteristic type="PXLOGICAL">
<parm name="PROXY-ID" value="Logical Proxy ID"/>
<parm name="NAME" value="Logical Proxy Name"/>
<parm name="STARTPAGE" value="Logical Proxy Startpage"/>

<characteristic type="PXPHYSICAL">
<parm name="PHYSICAL-PROXY-ID" value="Physical Proxy ID "/>
<parm name="PHYSICAL-PROXY-ID" value="Physical Proxy ID "/>
<parm name="PXADDR" value="Physical Proxy Address"/>
```

</wap-provisioningdoc>

```
<parm name="PXADDRTYPE" value="Physical Proxy Address Type"/>
  <parm name="TO-NAPID" value="Reference to Access Point"/>
  <characteristic type="PORT">
   <parm name="PORTNBR" value="Port Number"/>
  </characteristic>
 </characteristic>
</characteristic>
<characteristic type="NAPDEF">
 <parm name="NAPID" value="Access Point ID"/>
<parm name="BEARER" value="Bearer type"/>
 <parm name="NAME" value="Access Point Name"/>
<parm name="NAP-ADDRESS" value="Access Point Address"/>
 <parm name="NAP-ADDRTYPE" value="Access Point Address Type"/>
 <characteristic type="NAPAUTHINFO">
  <parm name="AUTHTYPE" value="Authentication Type"/>
  <parm name="AUTHNAME" value="Authentication Name"/>
  <parm name="AUTHSECRET" value="Authentication Secret"/>
 </characteristic>
</characteristic>
<!-- APPLICATION characteristic for DM -->
<characteristic type="APPLICATION">
<parm name="APPID" value="w7"/>
<parm name="PROVIDER-ID" value="DM Server ID"/>
 <parm name="NAME" value="DM Server Name"/>
<parm name="ADDR" value="DM Server Address"/>
 <parm name="TO-NAPID" value="Reference to Access Point"/>
 <characteristic type="APPAUTH">
  <parm name="AAUTHLEVEL" value="Authentication Level"/>
  <parm name="AAUTHTYPE" value="Authentication Type"/>
  <parm name="AAUTHNAME" value="Authentication Name"/>
  <parm name="AAUTHSECRET" value="Authentication Secret"/>
  <parm name="AAUTHDATA" value="Authentication Nonce"/>
 </characteristic>
</characteristic>
```